# **UNIVERSITE DU CEPROMAD UNIC - BUKAVU / RD. CONGO**

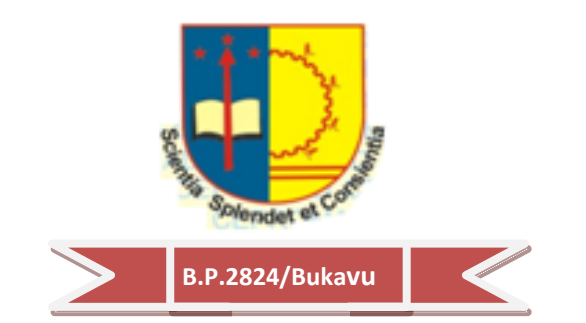

# **FACULTE DE MANAGEMENT ET SCIENCES ECONOMIQUES**

# **DEPARTEMENT DE L'INFORMATIQUE ET DE GESTION**

**MISE EN PLACE D'UNE BASE DE DONNEES DE GESTION ET DE SUIVI DE SCOLARITE DANS UNE INSTITUTION SECONDAIRE. CAS DE L'INSTITUT MAKUNGU**

> Travail de fin de cycle présenté en vue de l'obtention du diplôme de graduat en Management et Sciences Economiques

Département de l'INFORMATIQUE ET DE GESTION Présenté Par : **LANDRINE THELA Melisa**

Directeur : **Ir AMSINI SADIKI Christophe**

# **2014-2015**

« Tout est possible à celui qui croit »

Marc 9 :23

<span id="page-1-0"></span>« Une tête faite, une âme seine, un corps propre, un esprit de créativité et les membres d'exécutions dont tous ce qu'il faut à une scientifique pour réaliser une œuvre digne de sa taille »

## **LANDRINE THELA Melisa**

## <span id="page-2-0"></span>**DEDICACE**

A nos parents KATHEMO THELA et ADOLPHINE KAKOLELWA qui n'hésitent de nous reprocher quand nous avons tort, qui supportent nos caprices et qui ne cessent de nous prodiguer des conseils.

**LANDRINE THELA Melisa**

#### <span id="page-3-0"></span>**REMERCIEMENTS**

Ce travail n'est pas le fruit de nos seuls efforts. Il est le couronnement des efforts de plusieurs personnes auxquelles nous voulons exprimer ici notre profonde et sincère gratitude.

Nous remercions de tout cœur l'assistant MBILIZI MWISIMWBWA Déogratias qui a accepté d'assurer la direction de travail.

Nous exprimons nos vifs remerciements à tous les enseignants de UNIC - BUKAVU en général et ceux du département d'informatique de gestion qui se sont donnés corps et âme pour notre formation ;

Nous remercions également nos frères et sœurs, GEORGE Thela, KATHE Thela, THELA Ditho, PACIFIQUE Mwacha, NELSON Baleke, ODETTE Nizo, NYOTA Jeanne, pour leur conseils qui nous ont toujours guidé dans cette noble carrière ;

A nos collègues étudiants : Michael Faraja Mas, Désiré Manjekele, Souzana, Safi, Sakina, Omari, Pacifique, Alain, Nestor, Solange, Giselle, Mulindwa, pour nos relations de camaraderie à l'ISP/BUKAVU.

A tous ceux qui, de loin ou de près, ont contribué à la mise au point de ce travail, nous disons sincèrement grand merci.

#### **LANDRINE THELA Melisa**

## <span id="page-4-0"></span>**SIGLES ET ABREVIATIONS**

**BDD :** Base des données ;

- **MCD :** Modèle conceptuel de données
- **MCT :** Modèle conceptuel de traitement
- **MLD :** Modèle logique des données
- **MOD :** Modèle organisationnel de donnée
- **MOT :** Modèle organisationnel de traitement
- **MPD :** Modèle physique des données
- **VBA :** Visual basic for application

#### <span id="page-5-0"></span>**0. INTRODUCTION**

#### <span id="page-5-1"></span>**0.1. PROBLEMATIQUE**

La multiplicité des frais perçus dans les écoles est aujourd'hui l'un des facteurs qui dérangent l'horaire des activités pédagogiques dans les écoles secondaires. Malgré la nécessité de ceuxci pour la bonne marche de nos écoles, nous pouvons tout faire pour maximiser le temps dans les activités pédagogiques, respecter l'horaire et le calendrier scolaire, afin d'atteindre l'objectif fixé dès le départ.

Les frais scolaires constituent la source de budgétisation pour le bon fonctionnement d'une école et sont payés par les parents dans notre pays. Ils sont perçus manuellement par les agents percepteurs dans l'institut MAKUNGU. Cette perception pose toujours des problèmes ou des difficultés car elle ne permet pas de déterminer les états financiers réalistes assurant la confiance de tout le corps enseignant, administratif pour que leur salaire dépende entièrement de cette perception.

C'est la raison pour laquelle nous voulons passer à la préoccupation de la « mise en place d'une base de données de gestion et de suivi de scolarité dans une institution secondaire » ; partant de cette préoccupation, nous allons nous poser quelques questions :

- ‒ Comment faut-il organiser, la perception des différents frais scolaires dans l'institut MAKUNGU en vue d'éviter à déranger les activités pédagogiques et permettre une gestion transparente ?
- ‒ Une programmation informatique peut-elle influencer le gain de temps dans la gestion des frais scolaires ?

### <span id="page-5-2"></span>**0.2. HYPOTHESES**

Par définition, l'hypothèse est la réponse proposée à la question posée. Elle tend à formuler une relation entre les faits significatifs observés, interprétés ; etc. Partant de cette définition, nos hypothèses sont formulées de la manière ci-après :

 $\checkmark$  Un temps d'au moins 15 minutes soit prévu pour la perception, sur l'horaire journalier le recours à l'outil informatique pourrait aider les gestionnaires des écoles à disposer de l'état financier de leurs écoles et son évolution.

 $\checkmark$  La mise en place d'un outil informatique pourrait aider les responsables gestionnaires des écoles à produire les listes des élèves qui sont en ordre, qui ont payé une partie de frais scolaires (moitié) les insolvables sans perte de temps et sans se fatiguer.

#### <span id="page-6-0"></span>**0.3. CHOIX ET INTERET DU SUJET**

Nous en tant que future actrice dans l'action didactique, consciente des perturbations causées par la perception des frais scolaires pendant les heures de cours, témoin d'un climat de méfiance qui nait souvent entre les partenaires de l'éducation, suite au manque de transparence dans la gestion de frais scolaire entre élève, percepteur et enseignants, nous nous sommes proposé ce sujet en vue d'envisager quelques solutions pouvant assurer un meilleur climat de travail et de contrôle dans une école.

- $\checkmark$  Sur le plan scientifique, ce travail permettra de contribuer à l'élaboration d'une documentation de base afin de permettre aux futurs chercheurs d'en tirer un bénéfice pour leur documentation.
- $\checkmark$  L'intérêt personnel, sur la gestion de perception des frais scolaires, l'élaboration de cet outil permettra aux gestionnaires des écoles de disposer d'un logiciel de suivi de tous les événements (mouvements) de la perception des frais scolaires au sein de leurs écoles en général et à l'école concernée par notre étude en particulier.

## <span id="page-6-1"></span>**0.4. METHODES ET TECHNIQUES**

#### <span id="page-6-2"></span>**0.4.1. METHODES**

La méthode est l'effort intellectuel qui organise le choix du sujet et accompagne le chercheur dans la collecte des données. Au regard de la complexité de la question, l'étude, pour mieux être appréhendé, doit répondre à l'exigence méthodologique : c'est ainsi que PINTO et GRAWITZS considèrent la méthode comme étant « l'ensemble des opérations intellectuelles par les quelles une discipline cherche à atteindre les vérités qu'elle poursuit, les démontre, les vérifie ». Dans le présent travail nous avons fait recours aux méthodes suivantes:

#### *Méthode analytique*

Cette méthode emploie les relevés de la documentation et la statistique. Elle étudie les documents de l'information, poste de travail, par l'auto-analyse et enquête. Cette dernière nous a servi dans la récolte des informations sur les différents moyens et techniques utilisés lors la perception des frais scolaires à l'institut Makungu.

#### *Méthode historique*

Cette méthode cherche à situer les phénomènes à travers le temps, c'est-à-dire la succession des faits dans le temps. Elle vise aussi à expliquer les phénomènes avec le temps. Cette méthode vise à situer les avènements jusqu'aux faits générateurs. Cette méthode nous a servi dans la récolte des données sur l'historique de l'Institut Makungu en vue de savoir nous situer dans le temps et dans l'espace.

#### *Méthode MERISE*

Celle-ci se définit comme une méthode de conception, de développement et de réalisation des projets informatique. Le but de cette méthode est d'arriver à concevoir un système d'information. Elle est basée sur la séparation des données et des traitements à effectuer en plusieurs modèles conceptuels et physiques. Elle nous perme d'arriver à l'automatisation après proposition du système d'information organisationnel en passant par l'analyse et la critique du système existant.

Cette méthode est utilisée dans la réalisation des bases des données, c'est pour cette raison que nous l'avons utilisée pour gérer la perception des frais scolaires des années qui viennent.

#### <span id="page-7-0"></span>**0.4.2. TECHNIQUES**

La technique est définie comme l'ensemble des procédés méthodiques fondés sur des connaissances scientifiques employés à la production d'une ouvre.

Dans ce travail, les méthodes suivantes ont été utilisées :

#### **Techniques documentaire**

L'élaboration de ce travail et surtout le dégagement du système d'information existant est le fruit d'une documentation fouillée. Elle nous a permis de consulter certains documents susceptibles de nous fournir les informations fiables relatives à notre sujet.

#### **Techniques d'interview**

Cette technique nous a permis de mettre en contactions avec les responsables (autorités) de l'institut MAKUNGU qui nous ont livré des informations très fiables et importantes relative à notre sujet de recherche.

#### **La navigation sur Internet**

Elle nous a permis de consulter des Bibliothèque numériques afin d'avoir ce qu'on n'a pas trouvé par le moyen de l'interview et de recherche documentaire.

## <span id="page-8-0"></span>**0.5. DELIMITATION DU SUJET**

## **Du point de vue spatial**

L'institut MAKUNGU est une école secondaire, conventionnée protestante, implantée dans la ville de Bukavu, commune d'Ibanda, dans le quartier PANZI.

## **Du point de vue temporel**

Notre travail s'étend sur l'année 2014-2015 par ce que c'est l'année qui cadre avec notre recherche.

## <span id="page-8-1"></span>**0.6. OBJECTIF DU TRAVAIL**

Les objectifs de ce travail visent à :

- $\triangleright$  Concevoir et mettre en place une base de données de gestion et de suivi de scolarité dans une institution secondaire ;
- $\triangleright$  Bannir les différents problèmes liés au manque de transparence dans la gestion de frais scolaires entre élève, percepteur et enseignants ;
- Assurer un meilleur climat de travail et de contrôle dans cette école.

## <span id="page-8-2"></span>**0.7. ETAT DE LA QUESTION**

Etant scientifique, nous n'avons pas travaillé sans ignorer les œuvres des autres chercheurs qui ont travaillé dans le même angle d'idée que notre cher sujet. C'est ainsi que nous avons parcouru quelque bibliothèques de la place dont la nôtre, la bibliothèque de l'ISP/Bukavu a fait partie et nous avons pu trouver et lire quelques travaux qui ont pu attirer notre attention, alors on pourra citer par exemple :

 HABIMANA MUSHAGALUSA *Joseph, Gestion automatisée des opération des perceptions des frais scolaires dans une institution d'enseignement secondaire « cas de l'institut BUGARULA/IDWI »,* ISP/Bukavu, G3 IG, 2006-2007, Inédit. Dans ce travail, l'auteur a fait part à toutes les opérations qui s'opèrent pendant le processus de perception de frais scolaires et est aboutis au développement d'une base des données qui les gère.

- HAMUNAZO KALITA, *La perception des frais scolaires au sein d'une institution « cas du complexe scolaire UJASIRI », ISP/Bukavu, G3 IG,* 2007-2008, INEDIT. Notre auteur nous a fait une étude sur les perceptions des frais dans les complexes scolaires de la ville de Bukavu, il a aboutis au développement de d'une base des données qui automatise sa recherche.
- RIZIKI MWESWA, *Gestion automatisée de la caisse dans une école secondaire dans la ville de Bukavu « Cas de l'institut OLIMBA »*, ISP/Bukavu, G3IG, 2007-2008, Inédit. Celui-ci a travaillé sur la caisse d'une école secondaire et son fonctionnement, ce qui lui a poussé à développer une base de données.

Quant à ce qui nous concerne, nous avons travaillé sur la gestion des frais scolaires à une institution secondaire et nous avons pris le cas de l'institut MANKUNGU, notre apport est dans l'étude que nous y avons menée, nous avons découvert la faillite de l'utilisation manuelle et nous avons proposé l'utilisation d'un logiciel que nous avons pu développer.

#### <span id="page-9-0"></span>**0.8. SUBDIVISION SOMMAIRE DU TRAVAIL**

Notre travail sera constitué des différents points nous nous avons nommé des chapitres et qui se suivent de la manière suivante ; hormis l'introduction et la conclusion.

Le premier chapitre s'intitule « généralités », cette partie portera en elle la présentation de l'institut MAKUNGU, une brève historique le concernant et son organisation administrative.

Le deuxième chapitre c'est l'analyse de l'existant et portera sur une brève notion, de l'organisation de la perception, ici nous y avons aussi vu les documents utilisés avant d'en faire les critiques.

Le troisième chapitre s'étalera sur la conception du système d'information informatisé, de l'analyse fonctionnelle des données mais aussi d'une partie de l'analyse organique

Le quatrième chapitre quant à lui, parlera de la programmation et l'usage du programme. Il aura question ici de présenter une partie de l'analyse organique ainsi que le guide utilisateur de l'application que nous avons conçu.

#### <span id="page-9-1"></span>**0.9. DIFFICULTES RENCONTREES**

Nous avons été confrontés à des difficultés qui nous semblaient avoir l'aire de nous barrer la route pour certains moments qui nous semblaient opportun à l'élaboration de cette œuvre scientifique. Voici quelques-unes :

- ‒ Le manque de temps pour la descente sur terrain afin de récolter les informations nécessaires pour l'élaboration de ce présent travail.vu le cours qui commencent de huit heures justes qu'à dix-sept heures justes.
- ‒ Le manque des moyens pour le transport et la recherche des données.
- ‒ Le manque de certaines personnes qui pourraient nous donner des orientations en rapport avec certains éléments de notre travail

#### **CHAPITRE I. GENERALITES**

#### <span id="page-11-1"></span><span id="page-11-0"></span>*I.1. PRESENTATION DE L'INSTITUT MAKUNGU*

L'institut MAKUNGU est une institution éducative, une des nombreuses écoles conventionnées protestantes du Sud-Kivu, sous la gestion de la 34<sup>è</sup> Communauté des Assemblées de Dieu en Afrique (34ème CADAF) fonctionnant dans la ville de Bukavu, qui organise un cycle de 9 classes au niveau secondaire dont 6 classes agréées et 3 classes non encore agréées.

Situé dans la commune d'IBANDA, dans le quartier PANZI à quelques centaines de mètres de la paroisse catholique de CHAI, à proximité de la route nationale n°5 qui mène vers UVIRA ; ledit institut se trouve non loin de l'Université Évangélique en Afrique(UEA).

#### <span id="page-11-2"></span>*I.2. BREVE HISTORIQUE*

L'institut MAKUNGU a débuté ses activités dans le territoire de FIZI dans la localité de MAKUNGU, d'où il tire son nom. Après avoir servi longtemps comme centre ou cadre d'évangélisation des missionnaires Anglais par la CADEZA, la petite structure éducative prend ses racines en une école des éducateurs, organisant un cycle primaire des quatre ans et pour qui voudraient compléter ce cycle et/ou poursuivre les études devraient quitter le territoire de FIZI pour Uvira.

Ce n'est qu'en 1978, après que les habitants aient présenté à plusieurs reprises leurs doléances auprès des autorités de l'éducation concernant la longue distance à parcourir seulement pour cette fin que celles-ci avaient donné l'ordre de faire fonctionner 2 classes seulement comme cycle d'orientation. C'est finalement le 18 Mai 1991, par l'arrêté ministériel n°MINEPSP∕CAB∕001∕0698∕91 du 18∕05∕91 que ladite école est agréée comme une structure secondaire.

Le vent des guerres à répétition dite de libération qui a soufflé depuis l'Est pour gagner toute la RDC menée par l'AFDL en 1996, qui limogea le régime dictatorial du feu Mobutu et par le RCD en 1998 qui déporta toute la population de Fizi, avec toute la série de destruction d'infrastructures n'épargnera pas la CADAF ni l'institut MAKUNGU. C'est alors que la coordination quittera Fizi pour Bukavu, emportant avec elle ledit institut pour s'installer où elle fonctionne jusqu'à ce jour.

Par l'arrêté n°01∕021∕CAB∕GP-SK∕2001 du 27 Avril 2001, le Gouverneur de la province du Sud-Kivu autorisera le transfert en 2001 de l'institut MAKUNGU de Fizi à Bukavu, dans le quartier PANZI, avenue KAZAROHO, commune d'IBANDA; avec une structure complète de 6 classes, où il organise une section pédagogique, option pédagogie générale. L'institut en est à sa 11<sup>ème</sup> promotion à Bukavu et a produit plusieurs diplômés.<sup>1</sup>

## <span id="page-12-0"></span>*I.3 ORGANISATION ADMINISTRATIVE*

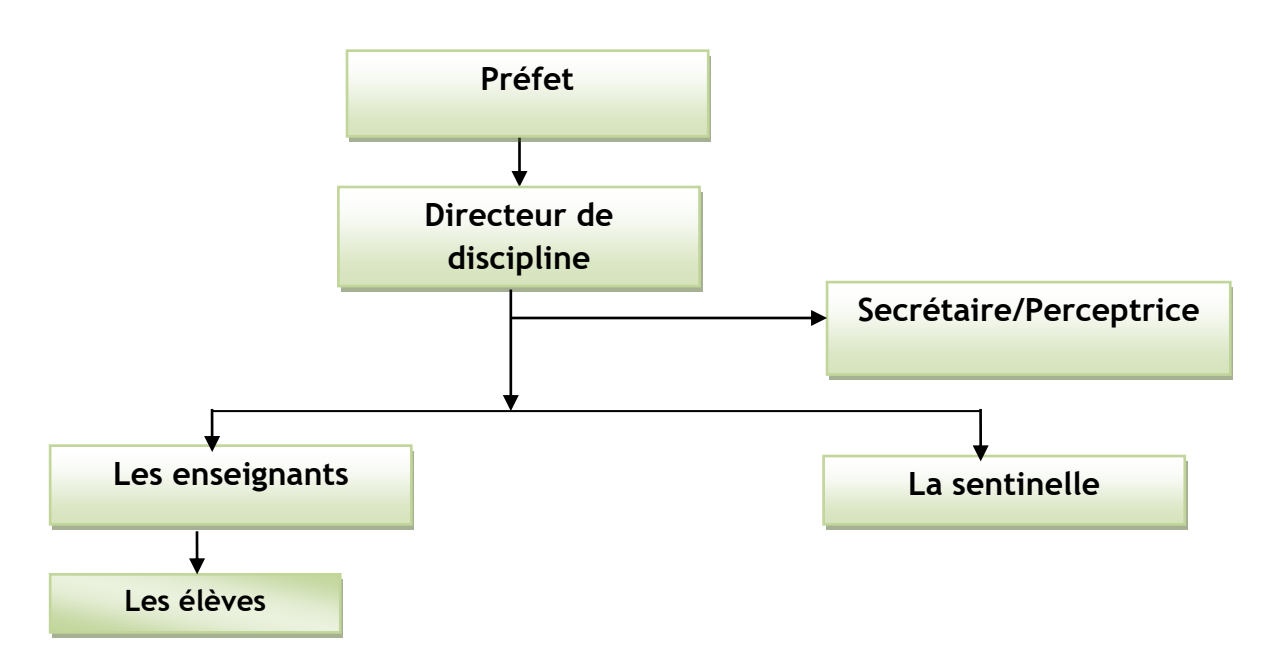

#### **a) ORGANISATION STRUCTURELLE**

#### **b) ORGANISATION FONCTIONNELLE**

#### **1. LE PREFET**

1

Selon le recueil des directives et instructions officielles, le rôle de préfet se situe à 4 niveaux :

- $\triangleright$  Rôle d'éducateur
- Rôle de pédagogue
- $\triangleright$  Rôle d'enseignant
- $\triangleright$  Rôle d'administrateur

Dans son rôle **d'éducateur**, il éduque c'est-à-dire aide et remplace; il collabore à l'œuvre éducative qui vise la formation harmonieuse de l'homme, citoyen responsable, utile à luimême et à la société; capable de promouvoir le développement du pays et la culture nationale.

<sup>1</sup> TFC, SHUKURU W. J., *L'application et l'objet d'intégration du cours Informatique dans les écoles secondaires : Cas de l'institut MAKUNGU 2012-2013, Page 7* 

Le préfet doit donc veiller à ce que l'enseignement dispensé tende à développer chez l'enfant les valeurs intellectuelles, éthiques et spirituelles. Il doit être efficace que dans la mesure où l'enfant verra en lui le modèle idéal à suivre c'est-à-dire il doit incarner lui-même le profil d'homme selon lequel doit se faire l'éducation de l'enfant. Il doit donc faire preuve de compétence, de sens de responsabilité, d'esprit d'initiative, d'honnêteté et de bonne moralité.

Étant **pédagogue**, le préfet doit consentir un effort tout spécial pour un encadrement efficace et adéquat de tout le personnel sous ses ordres. Un bon encadrement doit comprendre de nombreuses et régulières visites des classes. Il doit comporter le contrôle des documents pédagogiques aussi bien des professeurs que des élèves, la création d'un cadre scientifique efficient en équipant progressivement la bibliothèque scolaire en manuels et matériel didactique approprié.

Le rôle pédagogique du chef d'établissement ne consiste donc pas uniquement à établir une grille-horaire au début de l'année scolaire, à former des classes, à distribuer des emplois du temps, à préparer rapidement des plans de répartition de matières, etc. il sous-entend ou consiste à une étude et une surveillance permanente des documents ; des fréquentes visites des classes suivies d'entretiens particuliers ou collectifs ; mais aussi, des réunions pédagogiques régulières dans le but de chercher en commun les méthodes d'éducation et d'instruction adéquate.

Comme **enseignan**t, il est lui-même un excellent professeur (enseignant) dans sa discipline. Cela étant, il doit connaître la valeur professionnelle de ses enseignants.

- Il est tenu d'effectuer des visites multiples des classes
- La déontologie de la visite de classe est la suivante :
	- o Avant la visite, le chef d'établissement contrôle les prévisions des matières afin d'y repérer la matière qui « supposée être enseignée, ceci sur la base d'une progression normale».
	- o A l'entrée en classe, il frappe à la porte, demande aux élèves de demeurer assis salut le professeur qui est prié de faire comme d'habitude.il va alors s'asseoir au fond de la classe. Pendant la visite il doit faire preuve de tact et de respect envers le professeur. Il doit inspirer confiance et s'abstenir rigoureusement de toute remarque devant les élèves.
	- o Il se contente à prendre les notes tant positives que négatives qui seront reportées sur le formulaire ad hoc.
- o Il en profitera pour contrôler le journal de classe du professeur sa préparation et son cahier de notes.au niveau des élèves il contrôlera le journal de classe et quelques cahiers relatifs aux cours.
- o Il s'attachera essentiellement à contrôler l'assimilation de la matière. Pour ce faire, il posera quelques questions de synthèse à l'issue de la leçon.
- o Les rapports de leçon peut consister en une feuille par année sur laquelle il note par leçon assistée, et de façon télégraphique, les remarques relatives aux rubriques connus par tous (documents, discipline, méthodologie, etc.).

Une copie peut être utilement remise aux professeurs. Le rapport portera sur :

- Le fond et le résultat (adaptation de la matière, maitrise par le professeur, dosage, assimilation par les élèves),
- Les méthodes, formes et procédés (adéquats, efficaces),
- L'exposé :(clarté, logique, solidité),
- Le matériel didactique (adéquat, utilisé au moment indiqué, exploitation maximal),
- La qualité des questions,
- Le professeur (aptitude, mobilité, tenue générale),
- Élocution (diction, articulation, rythme, intonation, clarté, précision, concision),
- Les élèves :(participation, mobilisation, utilisation).

## **Après la visite**

Le chef d'établissement discute la lecon avec le professeur dans un esprit positif en instant sur les conseils et les suggestions.

- Il débute la discussion par le côté positif (encouragement) pour terminer par le négatif. Le professeur doit souhaiter le revoir.
- Il faudra vérifier lors d'une prochaine visite si le professeur a tenu compte de remarques et conseils formulés antérieurement
- Les professeurs débutant seront l'objet d'une attention particulière

Dans son rôle **d'administrateur,** le chef d'établissement considère ce rôle comme principale ou unique, il ne doit pas perdre le vue qu'il est d'abord pédagogue, éducateur et enseignant avant d'être administratif.

Il n'empêche que le chef d'établissement doit accorder une attention soutenue à la tenue des documents administratifs et au respect de circulaires et instructions des autorités au ministère principalement en matière d'admission, d'effectifs des élèves et des redoublements de classe, délivrance des titres scolaires, d'établissement d'horaires de cours, des relations avec les parents par le biais de leur comité, de finances scolaire, etc.

#### **ENCADREMENT PEDAGOGIQUE DU PERSONNEL ENSEIGNANT**

Il vient d'être souligné que le rôle d'encadrement incombe principalement aux chefs d'établissements par le biais notamment des visites de classes suivies d'entretiens particuliers ou collectifs et des réunions pédagogiques.

Mais la formule doit être élargie particulièrement au niveau des premières années secondaires. Les professeurs qualifiés ont l'obligation d'encadrer leurs collègues sous-qualifiés. C'est pourquoi par arrêté départemental DEPS/CCE/001/01/0002/82 du 17 mars 1984, il a été organisé au sein de l'inspection générale de l'enseignement primaire et secondaire un service nationale de la formation (SERNAFOR).

L'article 8 de cet arrêté institue dans chaque établissement scolaire primaire et secondaire une cellule de base de la formation. Elle a pour fonction essentielle de dresser l'état de besoin pour son établissement réceptionner les outils de formation, initier le personnel sous qualifier à l'utilisation de ces outils, organiser la lutte contre la sous qualification avec les moyens de bord.

Il est recommandé à tous les professeurs qualifiés et expérimenté possédant les qualités décrites ci-après de collaborer aux activités de ces cellules de base. Un projet d'organisation a été soumis aux écoles par la circulaire DEPS/IGE/863/310/84 du 30 avril 1984.

#### **LE PERSONNEL D'ENCADREMENT**

Par ce terme, il faut entendre les gradué et les licencié agrégé témoignant des connaissances pédagogiques certaines, d'un sens profond des relations humaines et aptes à communiquer leur savoir-faire avec tact et doigté. Ces qualités seront constamment vérifier par les chefs d'établissements et les inspecteurs.

Les postes de Direction scolaire seront réservés en priorité aux professeurs accomplissant des activités d'encadrement.

Priorité doit être donnée aux disciplines essentielles : français et mathématique. On ne négligera cependant par les autres, telles que le civisme, l'histoire, la géographie, la technologie, le dessin, etc.

Le gradué et le licencié spécialiste de ces disciplines s'occuperont au premier degré des enseignants sous qualifier de la même discipline mais pourront également, de par la formation pédagogique, donner les conseils judicieux des méthodologies générales aux autres enseignants non qualifier.

#### **Le personnel à encadrer**

Doivent être encadrés tous les enseignants n'ayant aucune formation pédagogique pour l'enseignement secondaire, les enseignant issus directement du cycle long, toutes les options, sans formation pédagogique spécifique, les licenciés non agrégés et en 5ème et 6ème les gradués et les régents.

#### **Les taches d'encadrements**

En principe, l'encadrement par les professeurs expérimentés, constitue d'une part en ses visites de classes suivies d'entretiens particuliers ou par groupe, et d'autre part de réunions pédagogiques communes.

Au cours de réunion de rentrée scolaire, on exploitera le programme et en particulier les chapitres intitulés « objectifs » et « directives méthodologiques », on élaborera les prévisions des matières à enseigner, on prévoira la fréquence et le rythme de travaux dirigés, des leçons de révision, des interrogations de synthèse, etc.

Au courant de l'année, on fera l'autocritique de la semaine écoulée, on commentera les outils de formation préparée le SERNAFOR, on prévoira la documentation et le matériel didactique, on étudiera la teneur des cahiers des élèves etc.

#### **Contrôle des taches d'encadrements**

Les activités d'encadrements seront supervisées par le chef d'établissement et les encadreurs lui feront rapport régulièrement. Les bulletins annuels d'appréciations qui sont du seul ressort du chef d'établissement, mentionneront ses activités; une note de détail appréciera pour celles-ci le rendement des encadreurs et des encadrés.

Lors de leur visité dans les établissements, les inspecteurs contrôleront toutes les activités d'encadrement, donneront les conseils nécessaires et en feront mention dans leurs rapports.

#### **Utilisation des professeurs encadrent**

Pendant toute la période d'encadrement, les encadrés professeront obligatoirement les disciplines pour lesquelles ils sont encadrés. Par la suite, ils continueront à les enseigner

#### **2. LE DIRECTEUR DE DISCIPLINE**

C'est celui qui met d'une manière adéquate l'ensemble des règles et veille à l'application de celles-ci, détermine l'action pédagogique et crée un environnement paisible, le climat d'ambiance et l'esprit de coopération entre enseignants et élèves. Il veille à ce que l'ordre et la discipline soit de mise à l'école.

#### **3. LA SECRETAIRE/PERCEPTRICE**

Chargée de recouvrer tous les frais permettant le bon fonctionnement de l'institution comme la prime, les frais de constructions, les frais d'inscription.

#### **4. LES ENSEIGNANTS**

Leur principal métier est de faire comprendre, de transmettre et de faire assimiler des connaissances à des élèves d'une école et leur être des bons modèles pour les rendre utiles dans la vie.

#### **5. LA SENTINELLE**

Elle est une personne chargée de faire le guet ou d'exercer une surveillance d'un bâtiment.

#### **6. ELEVES**

Les élèves sont dans une école pour apprendre ce que les enseignants leur enseignent, et l'institut Makungu pour cette année scolaire compte 537 élèves.

## <span id="page-17-0"></span>**I.4. CORPS PROFESSORAL**

L'institut MAKUNGU fonctionne sous la direction d'un préfet répondant au nom de l'assistant Ilunga LUKANDA SHABANI, licencié en Informatique de Gestion de l'ISP/Bukavu. Il collabore avec 13 enseignants qui enseignent à son institut.

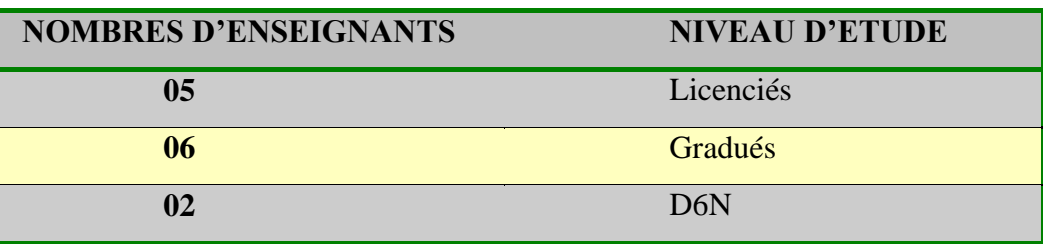

Voici comment se présente le corps professoral :

En bref, l'institut Makungu compte 13 enseignants dont, 7 enseignants mécanisés et 6 autres sont non mécanisés.

## <span id="page-18-0"></span>**I.5. OBJECTIF ET MISSION a. Objectif**

Comme toute autre institution d'enseignement secondaire, l'institut MAKUNGU a pour objectif de faire acquérir à l'élève des connaissances générales et spécifiques afin de lui permettre d'appréhender les éléments du patrimoine culturel, national et international.

## **b. Mission**

1

- Développer en lui l'esprit critique, la créativité et la curiosité intellectuelle.
- Préparer l'élève à exercer un métier ou poursuivre les études supérieures et/ou universitaire.
- > Préparer l'élève, futur cadre à être utile à lui-même et à la société<sup>2</sup>.

**Voici la succession des chefs d'établissement à l'institut MAKUNGU depuis son transfert à Bukavu**

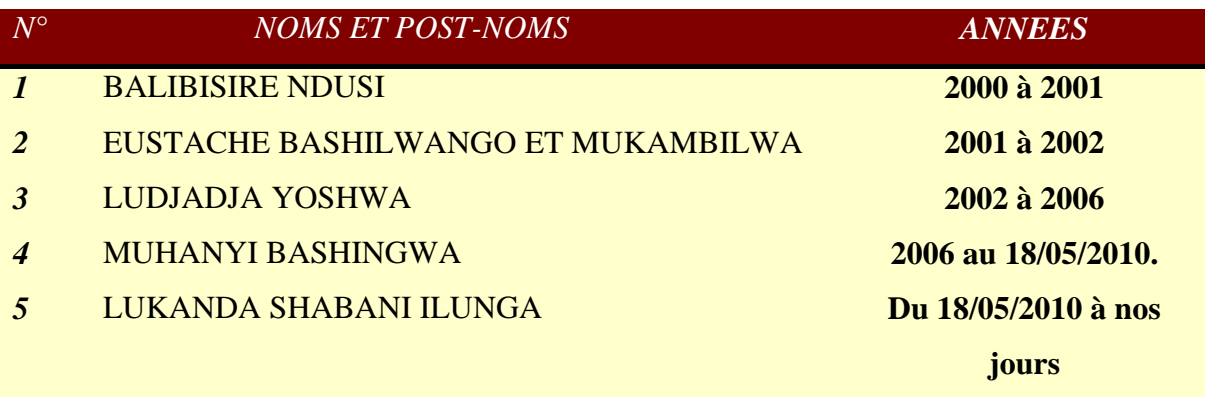

<sup>2</sup> *Recueil des directives et instructions officielles*, Centre de recherche et de Diffusion de l'information Pédagogique, CEREDIP, 4<sup>e</sup> édition 2002

De 2000 à 2002, l'école ne faisait fonctionner que 4 classes (1ère C.O jusqu'en 4<sup>e</sup> HP), c'était vers l'année scolaire 2003-2004 que l'école a fait fonctionner toutes les 6 classes, l'école confirma à fonctionner ainsi jusqu'en 2009 avec un nombre très réduit d'élèves étant donné qu'elle sombrait dans le néant à l'Examen d'État, tout ce temps l'école n'avait jamais atteint 200 élèves.

A l'arrivée du préfet LUKANDA SHABANI Ilunga, l'école a connu alors son vrai succès, elle a fait le maximum à l'examen d'Etat quatre ans de suite de 2008-2009 jusqu'en 2012- 2013. Actuellement, l'école est très peuplée à cause de l'ordre et de la discipline qui y règnent déjà.

Actuellement l'école compte plus de 537 élèves et les classes 1ère C.O en 3<sup>e</sup> HP sont dédoublées à cause de la pléthore qu'on y observe. Les démarches sont en cours pour décrocher le changement de la structure de l'école afin de dédoubler toutes les classes pour en avoir 13 classes et une nouvelle section (Commerciale et Informatique).<sup>3</sup>

**.** 

<sup>3</sup> Archives de l'école

#### **CHAPITRE II. ANALYSE DE L'EXISTANT**

#### <span id="page-20-1"></span><span id="page-20-0"></span>*II.1. Notion*

L'analyse est une décomposition d'un problème en petits problèmes théoriquement plus faciles à régler.<sup>4</sup>

Dans l'optique de maitriser le bon fonctionnement d'une organisation, il est très indispensable de subdiviser en domaines d'activité les schémas d'organisation existant pour avoir, un projet formalisable. Le flux étant les sommes d'échanges aux informations (document-écran etc.) de même nature effectue1 par diverse et destination au but.

Système est un ensemble d'élément matériels ou immatériels (machine, homme, règles de gestion, règle d'organisation etc.) qui sont en interaction, transformant le processus des inputs en outputs, ainsi chaque organisation disposée de son propre système qui fonctionne pour atteindre ses objets.

Système de l'information est considéré comme un ensemble organisé comprenant des ressources comme les matériels, les logiciels le personnel, les données, les processus permettant de réceptionner et détriter de l'information au sein de l'organisation comme les services distincts des sociétés différentes.

#### <span id="page-20-2"></span>*II.2. ORGANISATION DE LA PERCEPTION*

### <span id="page-20-3"></span>**II.2.1. Etude de la structure fonctionnelle**

La perception de frais scolaires de l'institut Makungu se passe là-même précisément au bureau de la perceptrice. Souvent l'argent est déposé auprès de la perceptrice, à l'absence de celle-ci le préfet assure la responsabilité de recouvrement.

#### <span id="page-20-4"></span>**II.2.2. Déroulement de la perception**

Beaucoup d'école de la ville de Bukavu, commencent à recouvrer la prime surtout chaque le 25 de tout mois. Aussi l'institut Makungu n'est pas épargné de cette situation car, elle aussi commence le recouvrement chaque le 25 du mois.<sup>5</sup>

La perception de l'institut Makungu se passe a partir de 7h<sup>30</sup> lors de l'entrée de classe, et se termine lorsque la perceptrice aura terminé tous. Et ce qui cause les perturbations de toutes les

4 Jargon informatique.

1

<sup>5</sup> FAIDA, perceptrice de l'Institut Makungu, interviewé le 23/04/2015

premières heures des cours. Les élèves qui ont amené l'argent, payent auprès de la perceptrice, et celle-ci enregistre toutes ses opérations dans ses documents. Les frais divers perçus sont gardés chez le préfet de l'école.

Après avoir perçu l'argent payé par les élèves la perceptrice fait un tour des salles pour faire sortir les insolvables.

A ce qui concerne les dérogations, certains élèves arrivent à l'école minus de dérogations mais seul le préfet qui a la compétence de juger à ce point, seulement à son absence la perceptrice peut décider.

#### <span id="page-21-0"></span>*II.3. DOCUMENTS UTILISES*

#### <span id="page-21-1"></span>**II.3.1. Cahier de perception**

C'est dans ce cahier où on enregistre tous les frais payés par les élèves sauf les frais divers qui sont versés chez le préfet. Ce cahier est tenu par la perceptrice de l'institut. Ce cahier est toujours vérifié par le préfet juste à la fin de chaque recouvrement. Ce cahier est représenté comme suit :

#### <span id="page-21-2"></span>**II.3.2. Carnet de versement**

On utilise les reçus pour toute sorte de versement d'argent payé par les élèves, que ce soit les frais divers ou minerval ou soit les primes des enseignants.

#### <span id="page-21-3"></span>*II.4. CRITIQUE DES DOCUMENTS*

A ce point, nous demandons à l'institut Makungu de voir comment améliorer la façon de tenu des documents utilisés lors de la perception des différents frais, car ces derniers ne donnent pas clairement une bonne interprétation de l'information qu'ils véhiculent.

### <span id="page-21-4"></span>**II.4.1. Critique humaine**

Il est raisonnable qu'une institution d'enseignement secondaire ait un service de perception des différents frais payés par les élèves et ce service soit responsabilisé par un(e) percepteur (trice), mais il serait mieux qu'il soit aussi assisté par un Gestionnaire Informaticien et y installer dans son bureau, un système informatique lui permettant de bien réaliser ses tâches, car ce gestionnaire lui aidera en conseils et autres choses qui lui semblera difficile.

<span id="page-22-0"></span>La critique informatique est la critique qui permet au gestionnaire de l'outil informatique de pouvoir analyser l'usage de l'équipement informatique dans un établissement, d'y tirer les failles et d'y apporter une solution efficace.

# <span id="page-23-1"></span><span id="page-23-0"></span>**CHAPITRE III. CONCEPTION DU SYSTEME INFORMATIQUE INFORMATISE** *III.1. DE L'AUTOMATISATION*

#### <span id="page-23-2"></span>**III.1.1. Introduction**

Parmi les différentes définitions spéculant autour du mot **Automatisation** dans notre premier chapitre et indépendamment d'autres définitions existant dans d'autres ouvrages, faisons encore mention de celle d'utilisation de machine pour la réalisation d'un programme de travail, l'intervention humaine étant réduite à l'établissement du programme, celle-ci étant la conception d'un Système de Gestion de Bases des Données Relationnelles « SGBD-R ». Nous avons choisi d'utiliser la Méthode **MERISE** qui se traduit par la Méthode d'Etude de Réalisation Informatique pour les Systèmes d'Entreprises.

#### <span id="page-23-3"></span>**III.1.2. La Méthode merise**

En titre de rappel, MERISE est une méthode de conception et de développement de système d'information. Elle introduit en particulier un cycle d'abstraction reposant sur plusieurs niveaux de perception de l'entreprise – **conceptuel, organisationnel, logique ou physique** – et sur une double modélisation du système d'information de l'entreprise par les données et par les traitements à chaque niveau d'abstraction.

MERISE intègre la nation d'Objet et celle de Propriété.

#### **a. L'objet (ENTITE)**

L'objet ou entité est un terme générique désignant un regroupement logique des données et des traitements associés. Un objet représente le service qu'il est susceptible de rendre quand il en reçoit la requête. Ainsi, pour une application donnée, l'objet contient à la fois les données et les règles d'exécution nécessaires à la réalisation.

#### **b. La propriété (ATTRIBUT)**

La propriété ou attribut est une information élémentaire, conforme aux choix de gestion de l'entreprise.

#### **c. L'identifiant**

Un identifiant est un « numéro de série unique inscrit au niveau d'un micro-processeur par un constructeur, permettant d'identifier l'utilisateur d'un matériel donné. En principe, cette

fonction absente par défaut, doit être activée par l'utilisateur. De telles fonctions d'identification existent également au niveau de certains systèmes d'exploitation ou de logiciels d'application »<sup>6</sup>. Un identifiant est aussi une propriété principale d'un élément d'une entité qui le distingue des autres. Lorsqu'on affecte une valeur quelconque à cette donnée, on est sûr et certain qu'elle ne correspond qu'en un seul élément de l'entité (objet). D'où, il permet de distinguer chaque occurrence du reste au sein d'une même entité.

#### <span id="page-24-0"></span>*III.2. ANALYSE FONCTIONNELLE*

#### <span id="page-24-1"></span>**III.2.1. Identification des acteurs**

#### <span id="page-24-2"></span>**III.2.1.1. Direction**

Diriger, gérer ou organiser une affaire, une entreprise ou une institution c'est répondre constamment aux questions suivantes : qui doit faire quoi ? Quand ? Avec qui ? Comment ? Avec quoi ? Sous le contrôle de qui ? et etc. Ainsi, la fonction de direction consiste « PO3 » comme affirme Henri FAYOL dans ces cinq infinitifs : prévoir, organiser, commander, coordonner et contrôler. La responsable du Institut Makungu fait face à cette réalité dans la tenue de Caisse, plus encore la gestion financière de ce dernier.

#### <span id="page-24-3"></span>**III.2.1.2. Elève**

Un élève est toute personne qui reçoit ou suit l'enseignement d'un maître (dans un art, une science). C'est aussi toute personne qui reçoit l'enseignement donné dans un établissement d'enseignement. Dans le présent travail, il (elle) constitue la ressource par excellence et principale de finance.

#### <span id="page-24-4"></span>**III.2.1.3. Agent**

**.** 

L'agent est l'être qui agit (opposé à patient, qui subit l'action). De même, ce qui agit, opère, force, corps, substance intervenant dans la production des certains phénomènes. C'est aussi une personne chargée des affaires et des intérêts d'un individu, d'un groupe ou d'un pays pour le compte desquels elle agit. Egalement, c'est une personne employée par les services publics ou entreprises privées (appelée à servir d'intermédiaire entre la direction et les usagers.

<sup>&</sup>lt;sup>6</sup>PIERRE MORVAN, Dictionnaire de l'Informatique Acteurs, concepts, réseaux, LAROUSSE

## <span id="page-25-0"></span>**III.2.1.4. MODELISATION DU TRAITEMENT DES DONNEES (REPRESENTATION DES OBJETS ET LEURS PROPRIETES)**

## **LE DICTIONNAIRE DES DONNEES**

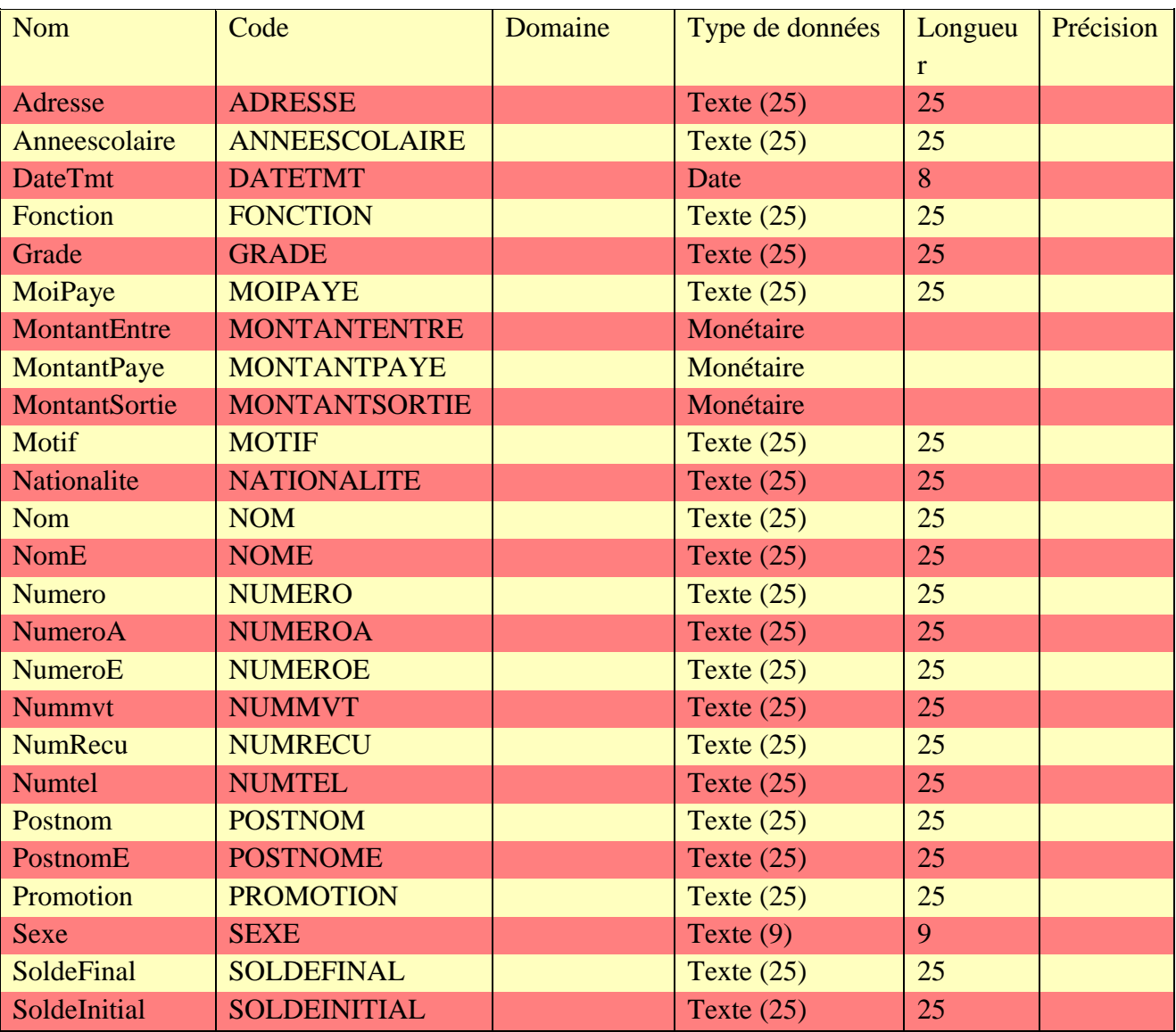

...

<span id="page-26-0"></span>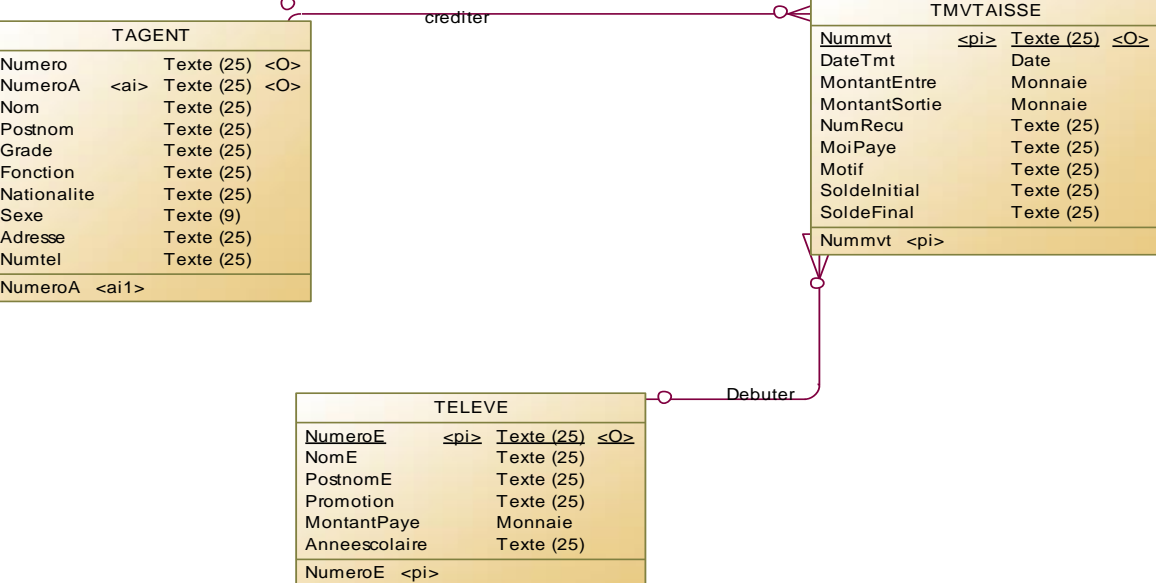

## <span id="page-26-1"></span>**III.2.4.1.6. MODELE ORGANISATIONNEL DE DONNEES « MOD »**

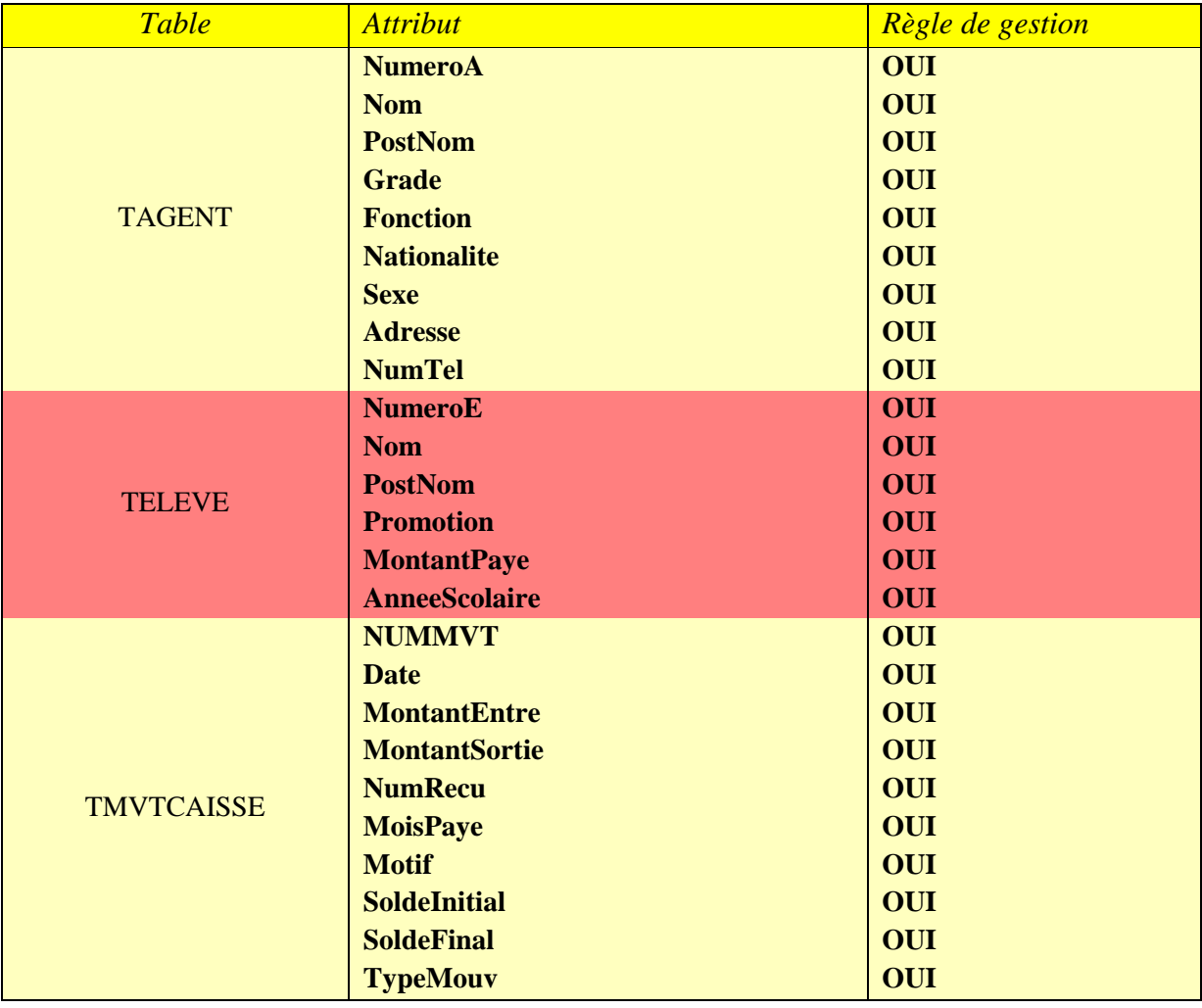

#### <span id="page-27-0"></span>**III.2.1.7. MODELE CONCEPTUEL DE TRAITEMENT « MCT »**

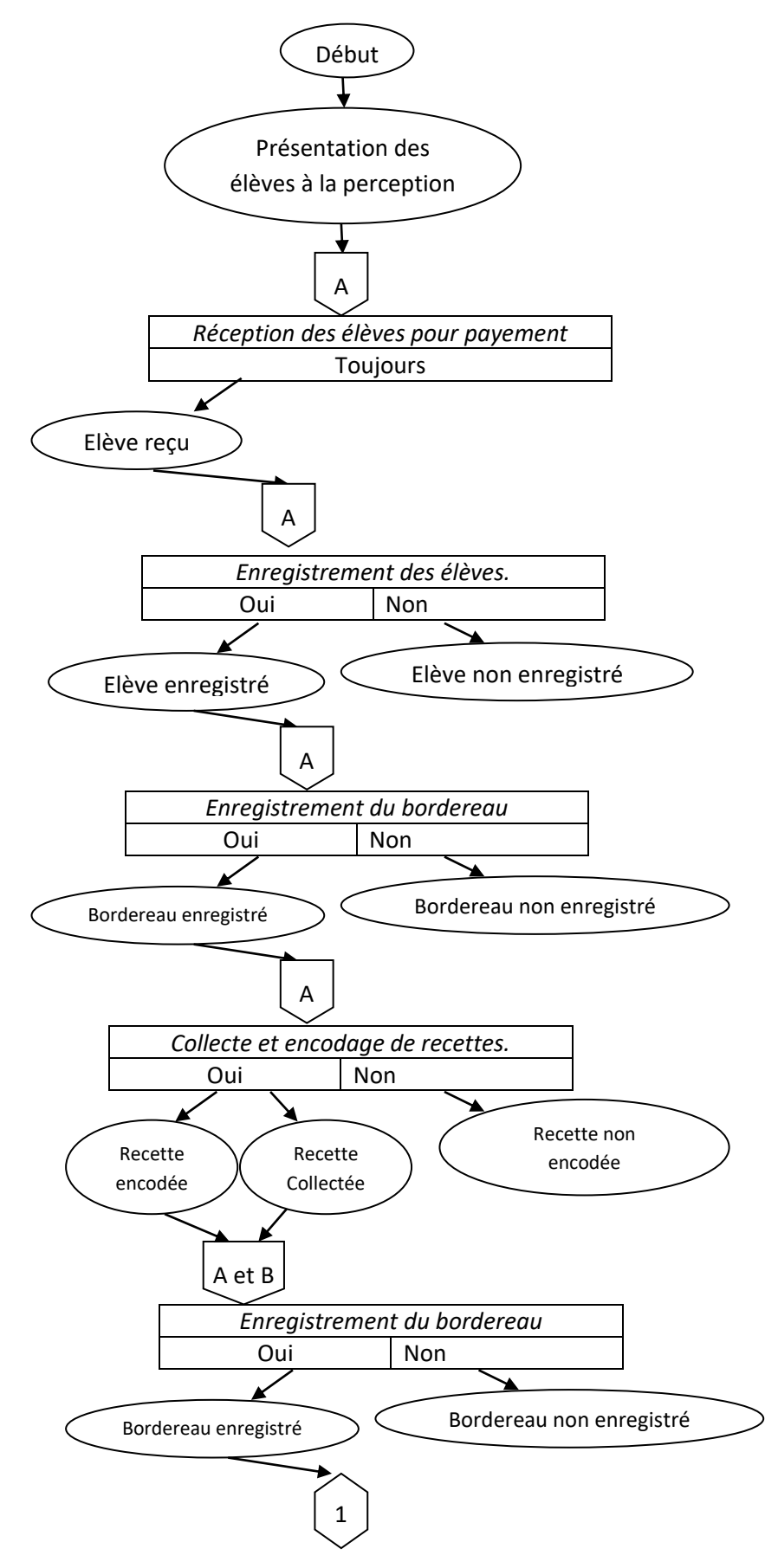

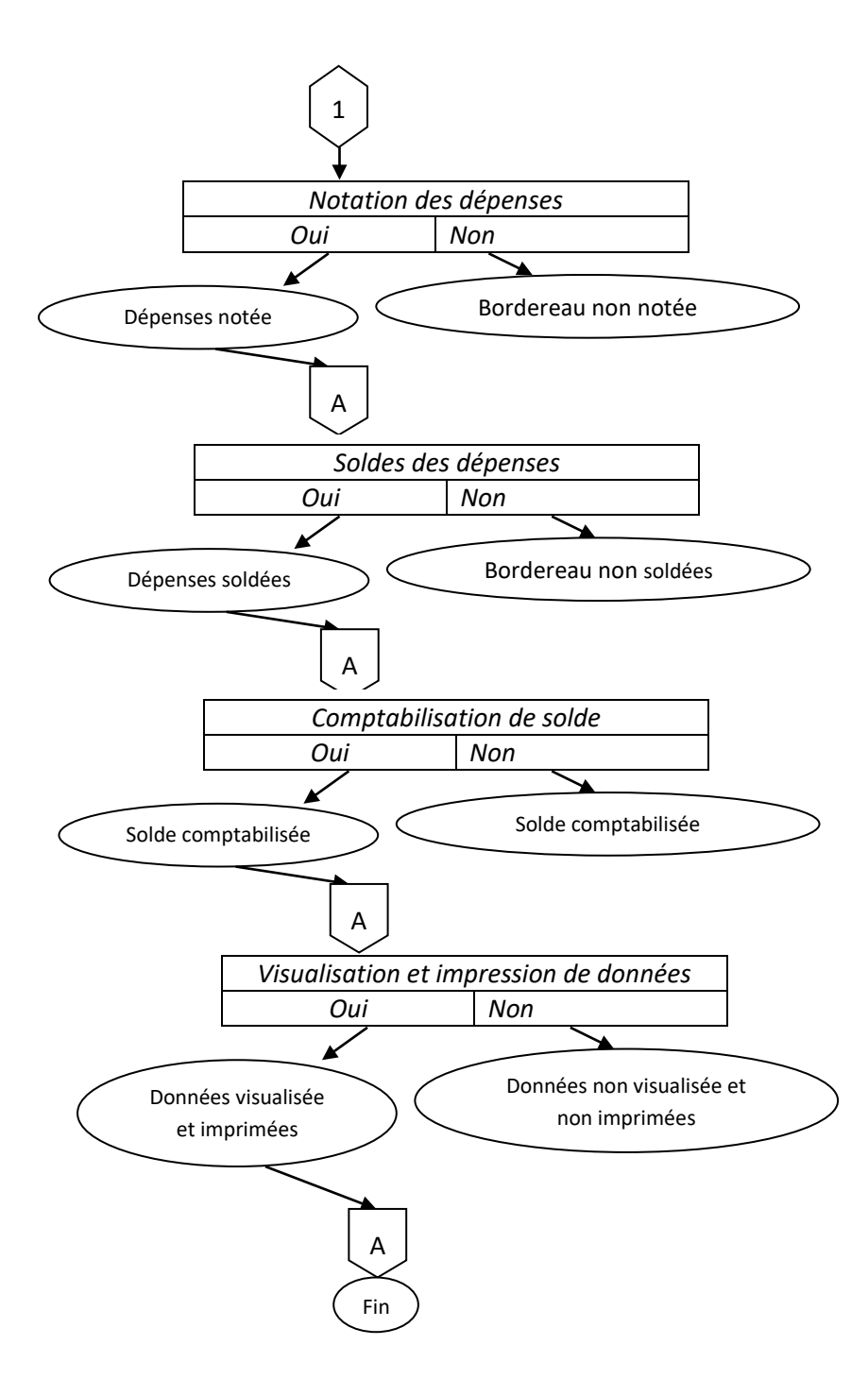

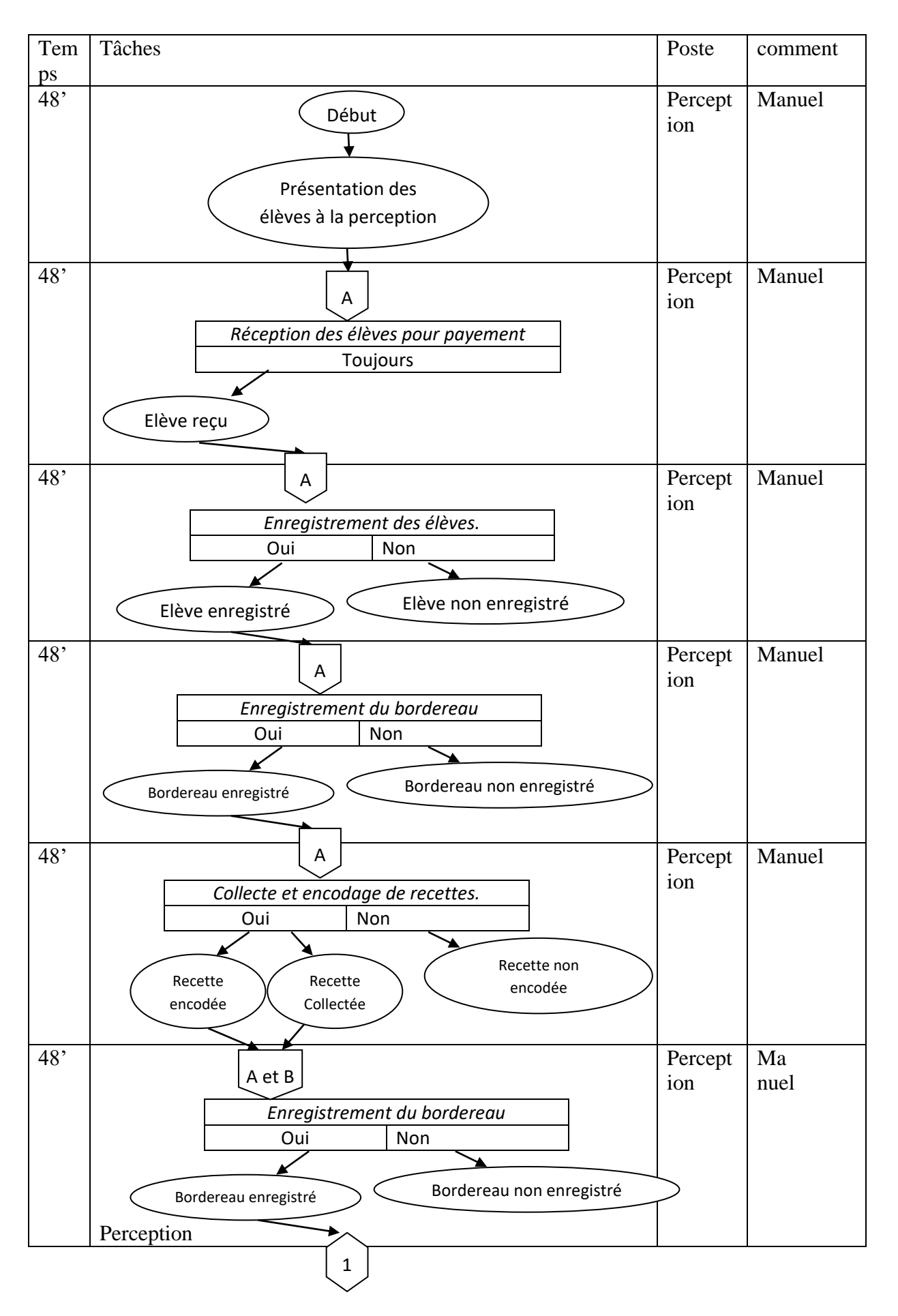

#### <span id="page-29-0"></span>**III.2.1.8. MODELE ORGANISATIONNEL DES TRAITEMENTS**

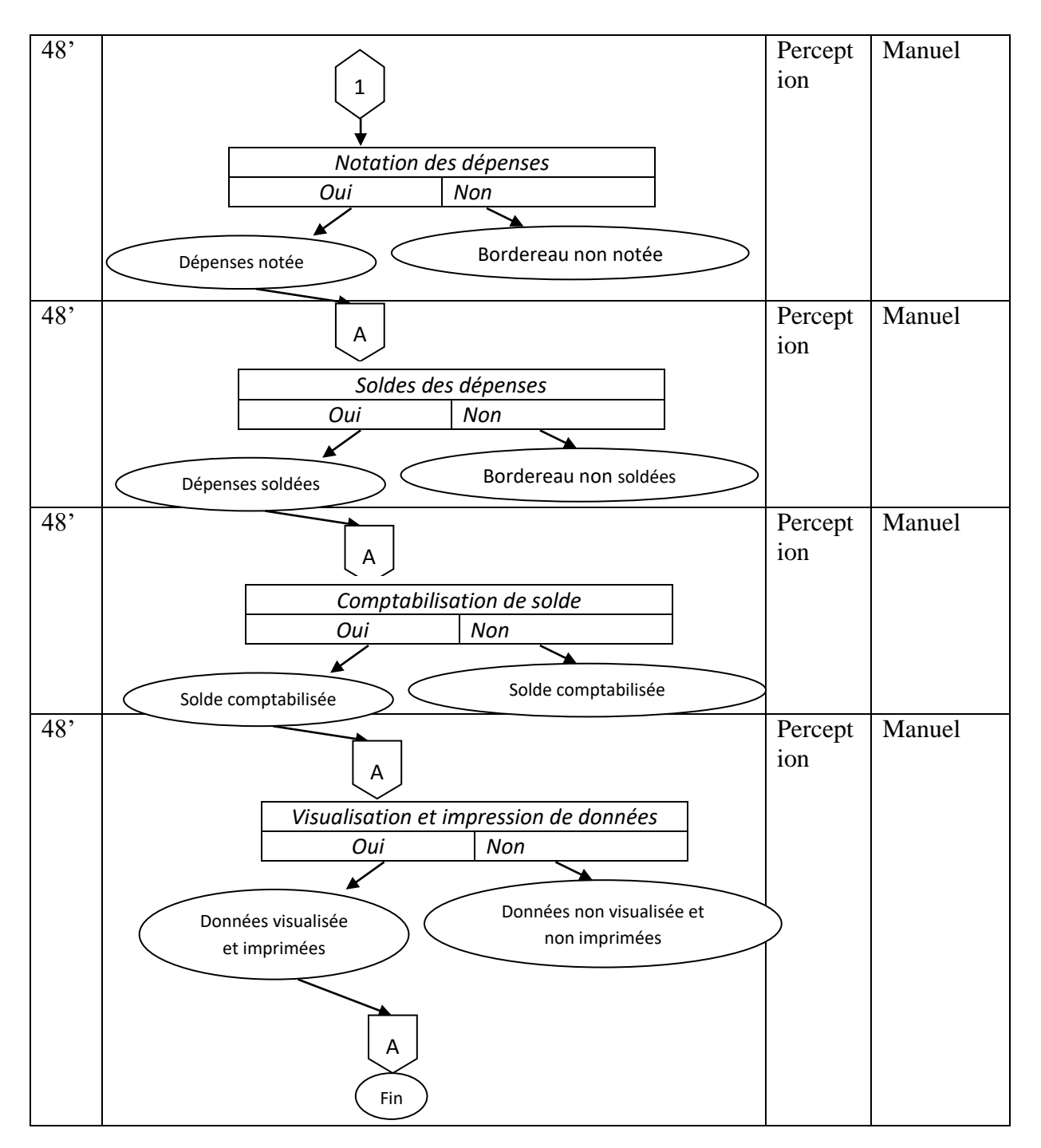

<span id="page-30-0"></span>**III.2.4.1.9. MODELE LOGIQUE DES DONNEES « MPD »**

**TAGENT** (NumeroA, Nom, PostNom, Grade, Fonction, Nationalite, Sexe, Adresse, NumTel)

**TELEVE** (numeroe, nom, postnom, promotion, montantpaye, anneescolaire**)**

**TMVTCAISSE** (NUMMVT, #NumeroE, #NumeroA Date, MontantEntre, MontantSortie, NumRecu, MoisPaye, Motif, SoldeInitial, SoldeFinal, TypeMouv)

## <span id="page-31-0"></span>**III.2.1.10. MODELE LOGIQUE DE DONNEES RELATIONNELLES« MLDR »**

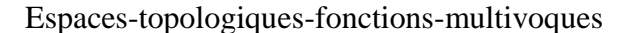

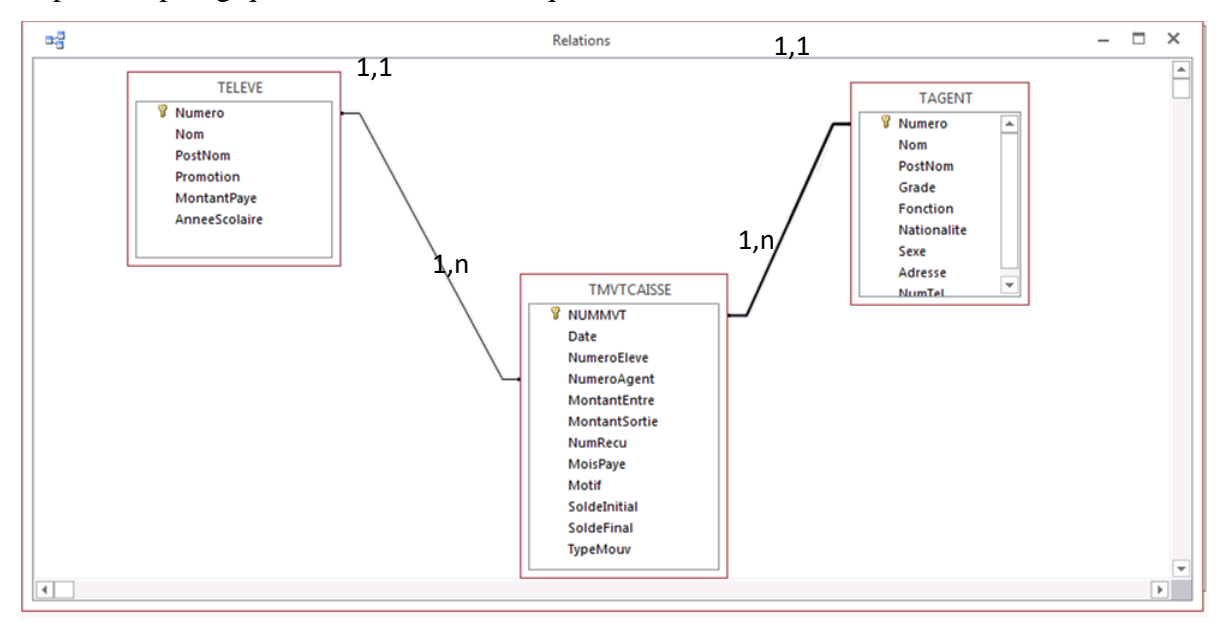

## <span id="page-31-1"></span>**III.2.1.11. MODELE PHYSIQUE DE DONNEES (MPD)**

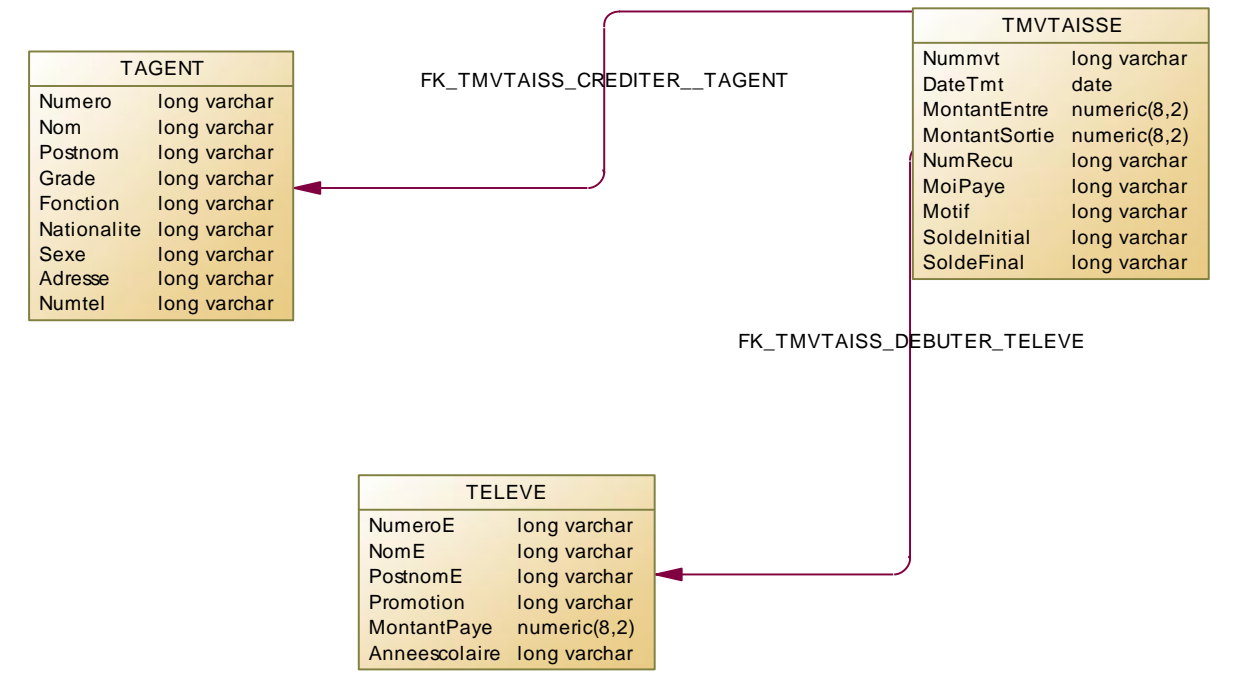

#### **La table TMVTCAISSE**

Cette table nous permettra d'enregistrer, les informations sur la caisse, toute entrée et toute sortie sans laisser au hasard quoi que ce soit concernant la caisse, sa structure se présente comme suit :

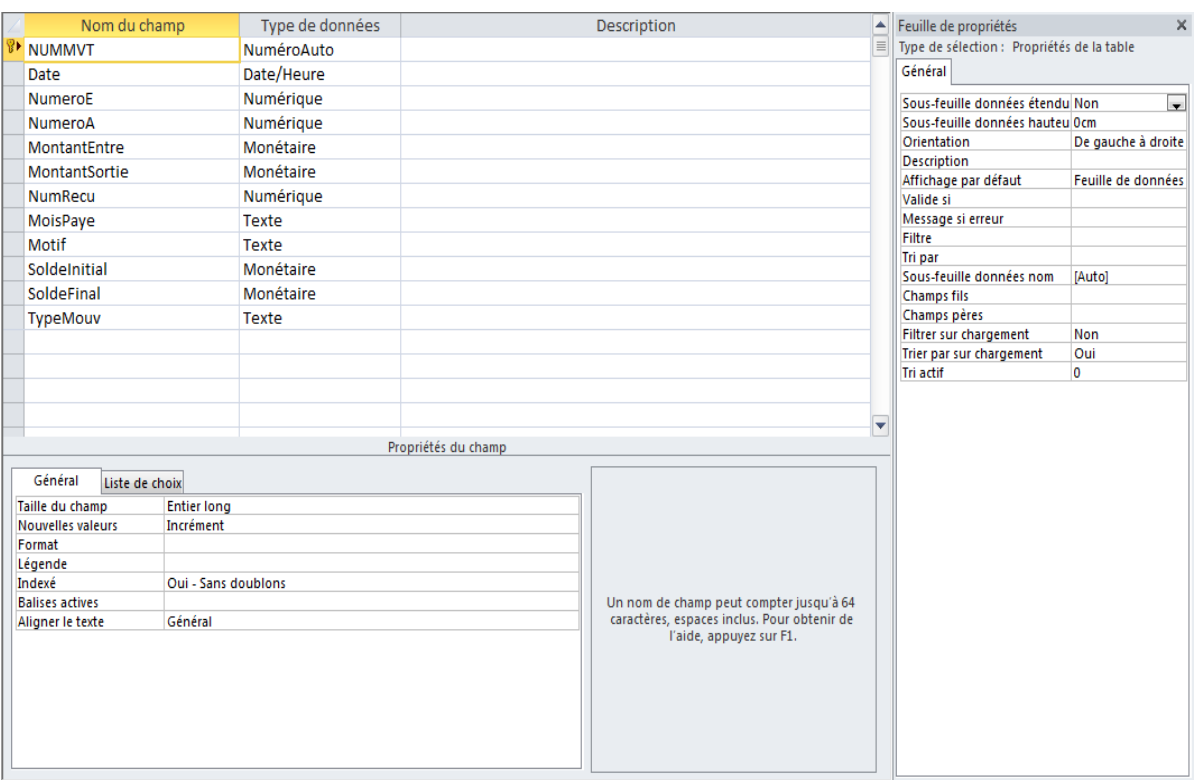

## **La table TELEVE**

Cette table garde les données de chaque élève qui a étudié à l'institut MAKUNGU si et seulement s'il n'a pas été supprimé de la base de données, sa structure se présente comme suit :

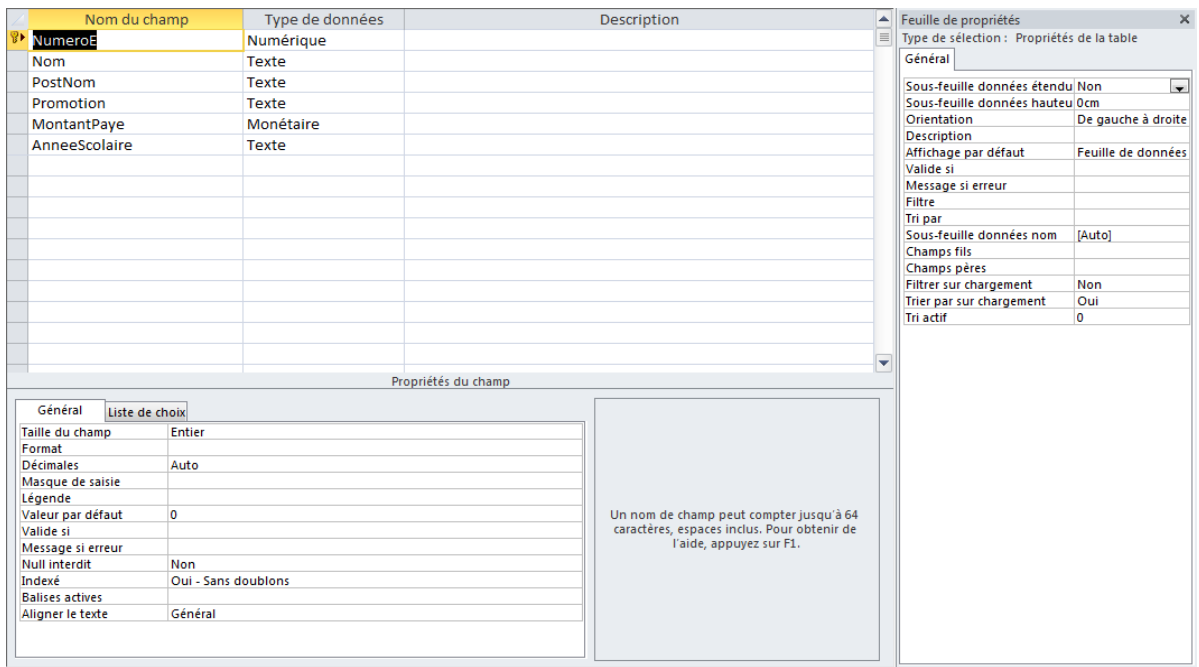

**La table TAGENT**

Cette table contient les données des agents qui sont soit les le corps professoral, soit les ouvriers, qui ont existés et qui ne sont pas encore supprimés de la base de données. Sa structure est la suivante.

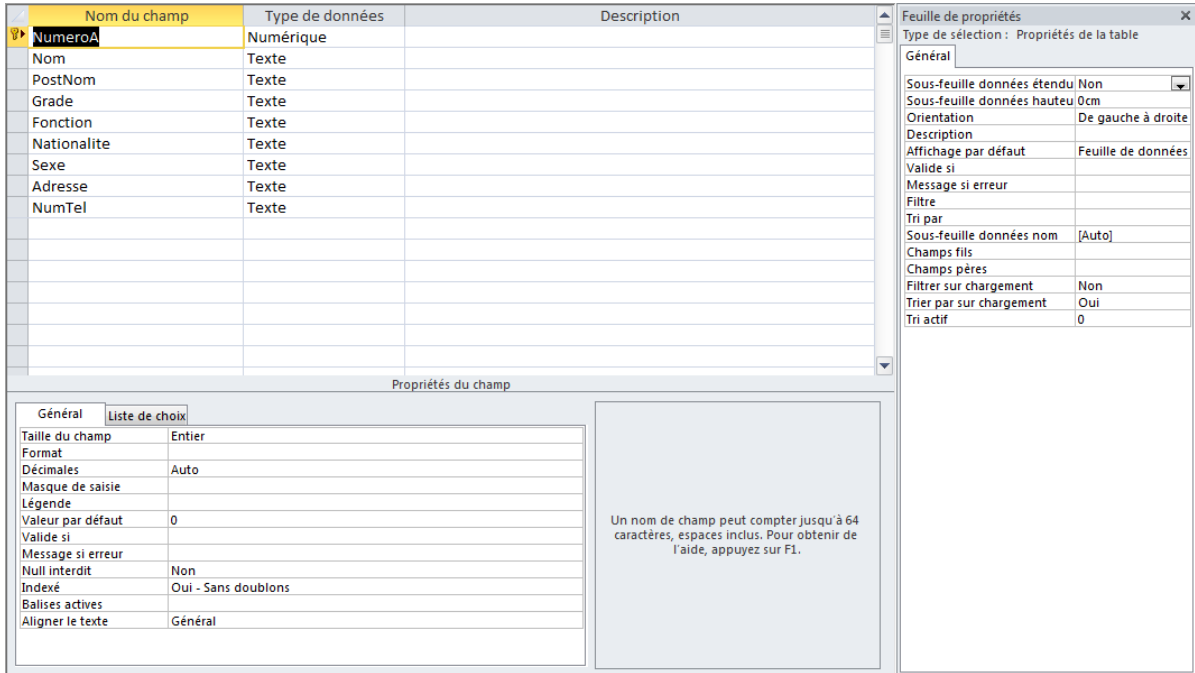

#### **CHAPITRE IV. PROGRAMMATION**

#### <span id="page-34-1"></span><span id="page-34-0"></span>*IV.1 INTRODUCTION*

La phase conceptuelle prépare la réalisation d'une base de données dans un système de gestion de base des données appropriées. Ainsi cette phase contient la production d'un programme y correspondant et bien choisi. Un programme est une suite d'instructions organisées de manière cohérente en vue de la résolution d'un problème du mode réel de manière automatique.

#### <span id="page-34-2"></span>*IV.2. DES LANGAGES DE PROGRAMMATION*

On appelle « langage informatique »un langage destiné à décrire l'ensemble des actions consécutives qu'un ordinateur doit exécuter. Les langages naturels (par exemple l'anglais et le français) représentent l'ensemble des possibilités d'expression partagé par un groupe d'individus.

En effet, les langages servant aux ordinateurs à communiquer n'ont rien à voir avec les langages informatiques, on parle dans ce cas de protocoles de communication, Ce sont deux notions totalement différentes car un langage informatique est une façon pratique pour nous (humains) de donner des instructions à l'ordinateur.

Un langage informatique est rigoureux car à chaque instruction correspond une action du processeur. Le langage utilisé par le processeur, pour gérer les données telles qu'elles lui arrivent est appelé **langage machine.**

Rappelons cependant que **l'assembleur** est le premier langage informatique qui ait été utilisé et qui est très proche du langage machine, mais il permet déjà d'être plus compréhensible par l'homme.

Toutefois un tel langage est tellement proche du langage machine qu'il dépend étroitement du type de processeur utilisé (chaque type de processeur peut avoir son propre langage machine). Ainsi un programme développé pour une machine ne pourra pas être porté sur un autre type de machine (on désigne par le terme « portable » un programme qui peut être utilisé sur un grand nombre de machine).

Le langage informatique présente les avantages ci-après :

‒ Il est plus facilement compréhensible que le langage machine ;

‒ Il permet une plus grande portabilité, c'est-à-dire une plus grande facilité d'adaptation sur des machines de types différents.

## <span id="page-35-0"></span>**IV.2.1. Classification**

Les langages informatiques peuvent grossièrement se classer en deux catégories :

- Les langages interprétés et
- $\triangleright$  Les langages compilés.

## **a. Le langage interprète**

Un langage informatique est par définition différent du langage machine. Il faut donc le traduire pour le rendre intelligible du point de vue du processeur. Un programme écrit dans un langage interprété a besoin d'un programme auxiliaire (interpréteur) pour traduire au fur et à mesure les instructions du programme.

#### **b. Le langage compile**

Un programme écrit dans un langage dit « compilé » va être traduit une fois pour toute par un programme annexe (le compilateur) afin de générer un nouveau fichier qui sera autonome, c'est-à-dire qui n'aura plus besoin d'un programme autre que lui pour s'exécuter.

NB : Un programme écrit dans un langage compilé a comme avantage de ne plus avoir besoin, une fois compilé, le programme annexe pour s'exécuter.

De plus, la traduction étant faite une fois pour toute, il est plus rapide à l'exécution. Toutefois, il est moins souple que le programme écrit avec un langage interprété car à chaque modification du fichier source (fichier intelligible par l'homme : celui qui va être compilé) il faudra recompiler le programme pour que les modifications prennent fin.

D'une part, un programme compilé a pour avantage de garantir la sécurité du code source. En effet, un langage interprété, étant directement intelligible (lisible), permet à n'importe qui de connaitre le secret de fabrication d'un programme et donc de copier le code voir le modifier. Il y a donc risque de non-respect des droits d'auteurs.

D'autre part, certaines applications sécurisées nécessitent la confidentialité du code pour éviter le piratage comme par exemple : la transaction bancaire, le paiement en ligne, la communication sécurisée

#### **c. LE LANGAGE INTERMEDIAIRE**

Certains langages appartiennent en quelque sorte aux deux catégories (LISP, JAVA, PYTHON,…) car le programme écrit avec ces langages peut dans certaines conditions subir une phase de compilation intermédiaire vers un fichier écrit dans un langage qui n'est pas intelligible (donc différent du fichier) et non exécutable (nécessité d'un interpréteur). A part ces langages ci-haut cités il existe d'autres programmes que voici :

- a. Programmation Ascendante
- b. Programmation descendante
- c. Programmation linéaire
- d. Programmation logique.
- e. Programmation modulaire.
- f. Programmation structurée
- g. Programmation orientée objet
- h. Utilisation des macros

Des nombreux programmes comprennent des macro-instructions, séquences d'instructions prédéfinies auxquelles on accède par une combinaison des tâches ou par une commande très simple.

Ces macros offrent l'avantage de supprimer les manipulations répétitives et d'accéder plus facilement aux opérations courantes. L'application emploie parfois des macros comportant des instructions conditionnelles, permettant à l'utilisateur d'en contrôler le résultat.

#### <span id="page-36-0"></span>**IV.2.2. Le langage de production**

Le traitement des données pour obtenir des informations (données) est traditionnellement effectué à l'aide des algorithmes. Par définition « l'algorithme » est une suite d'opérations à effectuer pour résoudre un problème donné.

Lorsqu'un ordinateur doit suivre un algorithme pour résoudre un problème, cet algorithme doit être exprimé dans un langage qui est compréhensible par la machine appelé « langage machine » composé d'une suite de 0 et 1.

En définitive, le langage de programmation est un programme conçu pour réaliser d'autres programmes.

Une fois algorithme codé dans un langage de programmation, le programme ainsi créé doit être :

- $\checkmark$  Soit traduit complètement en langage machine par le compilateur ;
- $\checkmark$  Soit directement interprété c'est-à-dire chaque ligne de code est exécutée directement sans une traduction de tout le programme.

Ainsi la programmation est définie comme étant une technique utilisée pour écrire des programmes en langages de programmation. De nombreux langages de programmation existent dans le monde informatique actuel, nous orientons notre choix vers le **Visual Basic for Application « VBA » sous Access** pour les raisons ci-dessous :

- Il est un langage événementiel ;
- Il est un langage de programmation modulaire ;
- Il est un langage facile à manipuler car fourni avec des sources pour réaliser certaines tâches grâces aux macros ;
- \* Facilite de gérer avec efficacité une base de données ;
- Facilite l'exploitation des données vers d'autres systèmes de gestion de base de données ;
- Facilite la production des états de sorties bien préparées.

#### <span id="page-37-0"></span>*IV.5. ACCESS*

Une base de données (son abréviation est BD, en anglais DB, Database) est une entité dans laquelle il est possible de stocker des données de façon structurée et avec moins de redondance possible. Ces données doivent pouvoir être utilisées par les programmes, des utilisateurs différents.

Son utilité est qu'elle permet de mettre des données à la disposition d'utilisateur pour une consultation, une saisie ou bien une mise à jour, tout en s'assurant des droits accordés à ces derniers. Cela est d'autant plus utile que les données informatiques sont de plus en plus nombreuses.

Access utilise les objets ci-après comme concepteurs de programmation :

- **Une table** : Est un objet de base de données contenant les informations brutes qui est représentée par des lignes (enregistrement) et des colonnes (champs).
	- Toutes les données sont dans les tables, c'est le principe de la base de données.
- **Une requête Access** : Est une question posée au sujet d'informations stockées dans les tables Access. Elle permet d'extraire des données des tables avec des calculs et sélections.

 **Le formulaire** : Est l'interface qui permet à l'utilisateur de bien manipuler les informations dans une base de données. Il est une représentation appropriée à la saisie, à la modification et à la suppression des données. Il permet de saisir, de modifier ou d'effectuer des calculs sur des données contenues dans les tables

 **Un état** : C'est une présentation optimale du résultat c'est-à-dire qu'il permet l'impression d'enregistrements selon une représentation qui aura été définie préalablement. Il existe des assistants permettant de produire les Etats selon les besoins et sa création ressemble fortement à celle d'un formulaire. Il permet de travailler sur la présentation des données à imprimer ou à afficher à l'écran.

 **La macro** : Permet d'automatiser certaines tâches d'Access, elle peut simuler une suite d'actions qui auraient faites par l'utilisateur. Elle est composée d'actions et chaque action correspond à une tâche et lorsque l'on exécute la macro, Access exécute automatiquement les actions qu'elle contient.

 **Le module** : Est un objet contenant les procédures Access Basic. La macro et le module permettent d'automatiser des tâches répétitives et autres.

#### <span id="page-38-0"></span>*IV.6 CHOIX DU LANGUAGE*

**Le** Visual basic (VB) est un langage de programmation événementielle de troisième génération ainsi qu'un environnement de développement intégré, créé par Microsoft pour son modèle de programmation COM. Visual Basic est directement dérivé du Basic et permet le développement d'applications, la création d'interface utilisateur graphique, l'accès aux bases de données en utilisant les technologies DAO, ADO et RDO, ainsi que la création des contrôles ou objets Actives x.

Les langages de script tels que Visual Basic for Applications et VB Script sont syntaxiquement proches de Visual Basic, mais s'utilisent et se comportent de façon sensiblement différente.

Le langage VB est plus utilisé pour l'écriture d'application commerciale. Programmer en VB est un mélange de plusieurs tâches, comme disposer visuellement les composants et contrôles sur les formulaires, définir les propriétés et les actions associées à ces composants, et enfin ajouter du code pour ajouter les fonctionnalités.

## <span id="page-39-0"></span>*IV.7. CONFIGURATION DU MATERIEL*

Cette base des données s'exécute dans une machine qui respecte les propriétés suivantes :

- Evaluation: L'indice de performance Windows 1,0
- Processeur: Intel® Cèlerons® CPU B800 @1.50HZ 1.50 GHZ
- $\div$  Mémoire installée (RAM) : 2.00 GO (1.85 G0 utilisable)
- Type du système : Système d'exploitation 32 bits

## <span id="page-39-1"></span>*IV.8. GUIDE D'UTILISATEUR*

Au lancement de notre application de la Gestion des frais scolaires de l'institut Makungu se lance de la manière suivante :

## **A. FORMULAIRE D'ACCUEIL**

Ce formulaire est un formulaire du lancement de notre application. Il permet à Access de de réinitialiser tous les fichiers du logiciel. Et il se lance de la manière suivante :

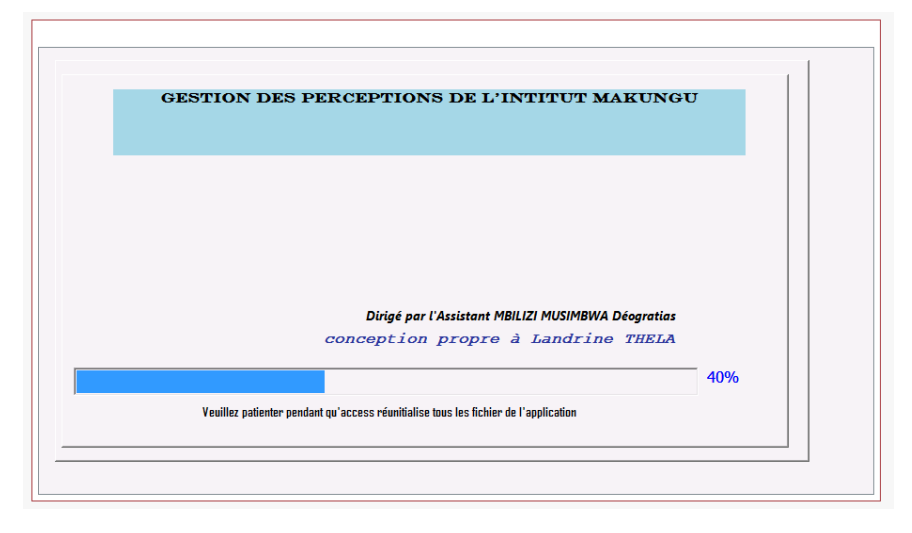

## **B. FORMULAIRE DE MENU PRINCIPAL**

Ce formulaire affiche toutes opérations dont le logiciel est capable de faire. Sur ce formulaire nous avons les boutons qui nous permettent d'ouvrir les formulaires GESTION DES ELEVES, GESTION DES AGENTS, MOUVEMENTS D'ENTREES ET IMPRRESSION DES ETATS.

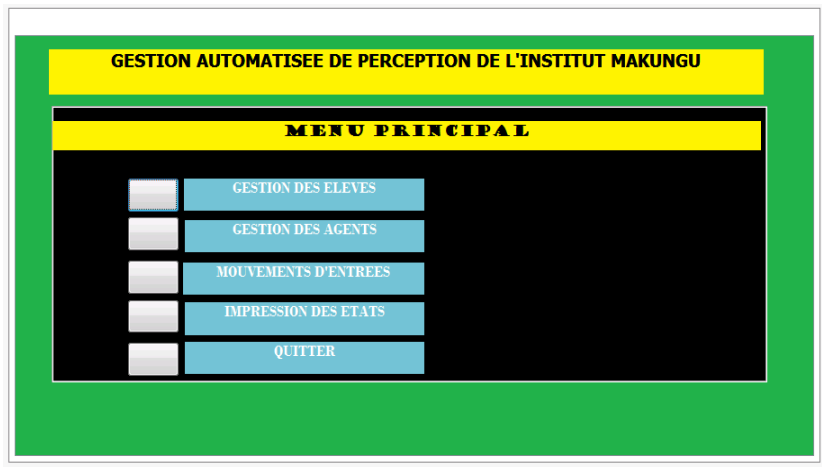

## **C. FORMULAIRE DE VERSEMENT DES FRAIS SCOLAIRES**

Sur ce formulaire nous avons les boutons qui nous permettent d'ouvrir les formulaires d'ajout, modification/suppression et visualisation.

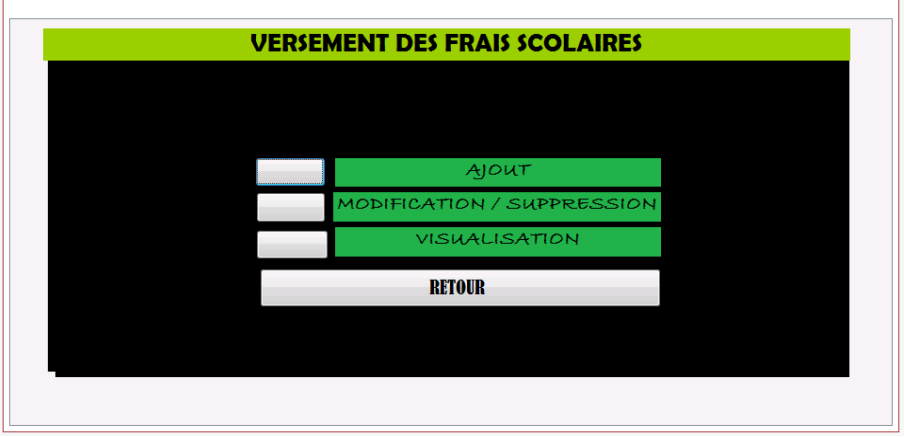

# **D. FORMULAIRE D'ENREGISTREMENT DES ELEVES**

Sur ce formulaire, on nous offre la possibilité d'ajouter un élève dans la base de données de cette application.

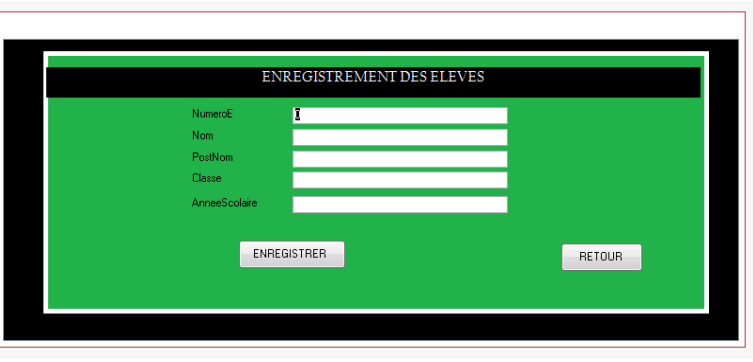

## **E. FORMULAIRE DE MISE A JOUR**

Après avoir enregistré un élève, le formulaire Mise à jour donne la possibilité de supprimer et/ou modifier un enregistrement effectué lors de l'ajout d'un élève.

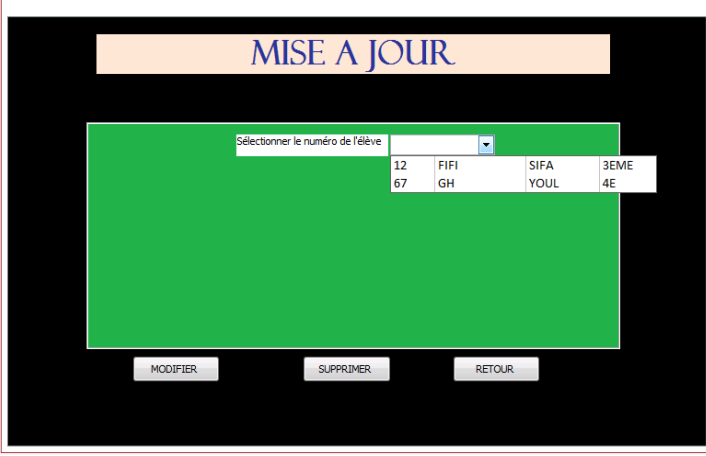

## **F. FORMULAIRE D'AJOUT, MODIFICATION ET VISUALISATION DES AGENTS**

Ce formulaire nous permet d'ouvrir les formulaires d'ajout, de suppression et mise à jour.

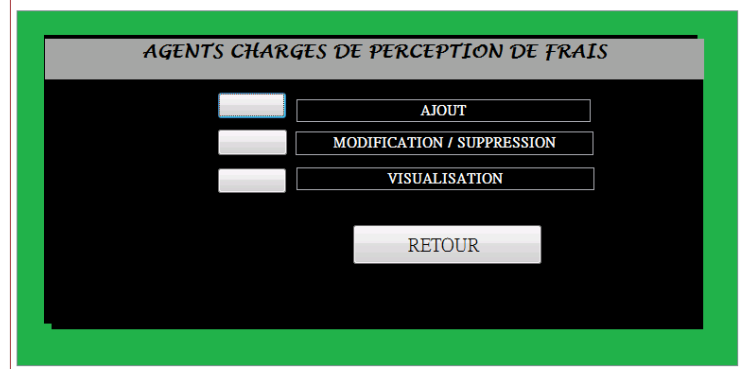

## **G. FORMULAIRE D'AJOUT D'AGENT**

Ce formulaire nous donne la possibilité de pouvoir ajouter les informations sur un agent de l'institut Makungu.

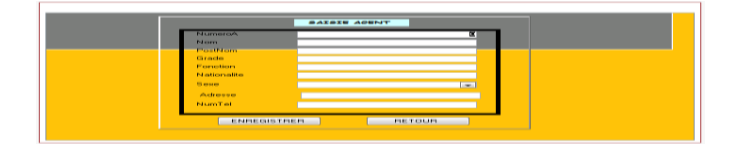

## **H. FORMULAIRE DE MISE A JOUR**

Sur ce formulaire, nous avons la possibilité de pouvoir modifier et supprimer un agent.

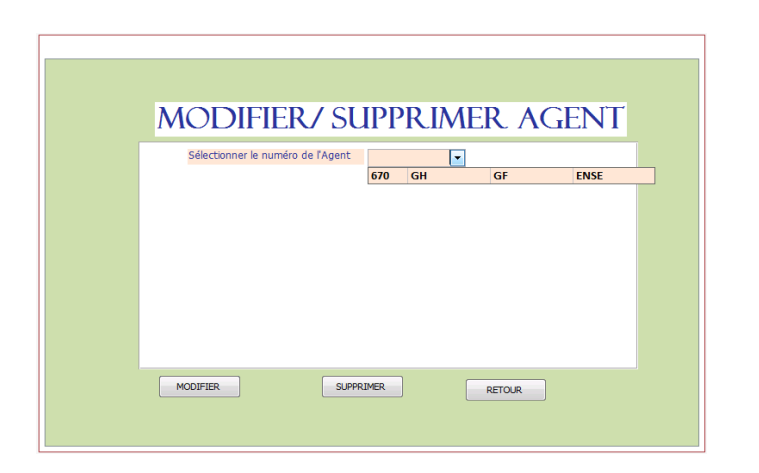

## **I. FORMULAIRE DE MOUVEMENT DE CAISSE**

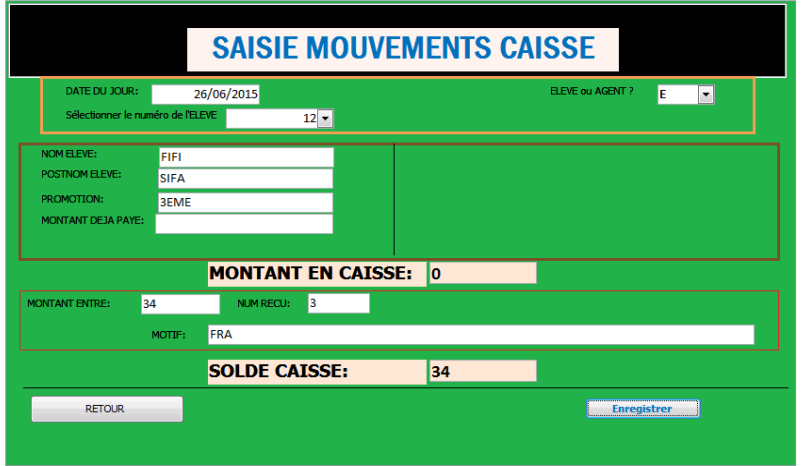

## **J. FORMULAIRE D'IMPRESSION**

Ce formulaire nous permet d'imprimer toutes les données qui été enregistrées.

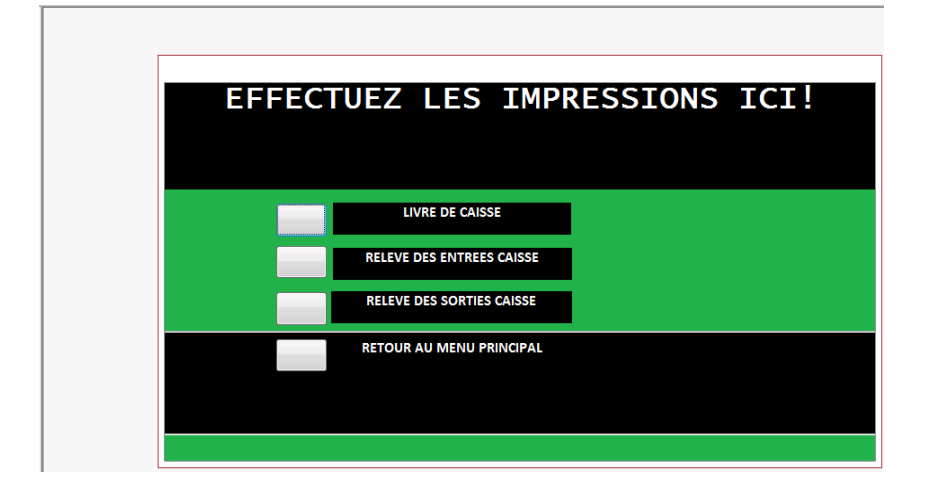

Pour faire l'aperçue ou l'impression d'un livre de caisse, cliquer sur le bouton précédent le livre de caisse et ce livre se présentera de la manière suivante.

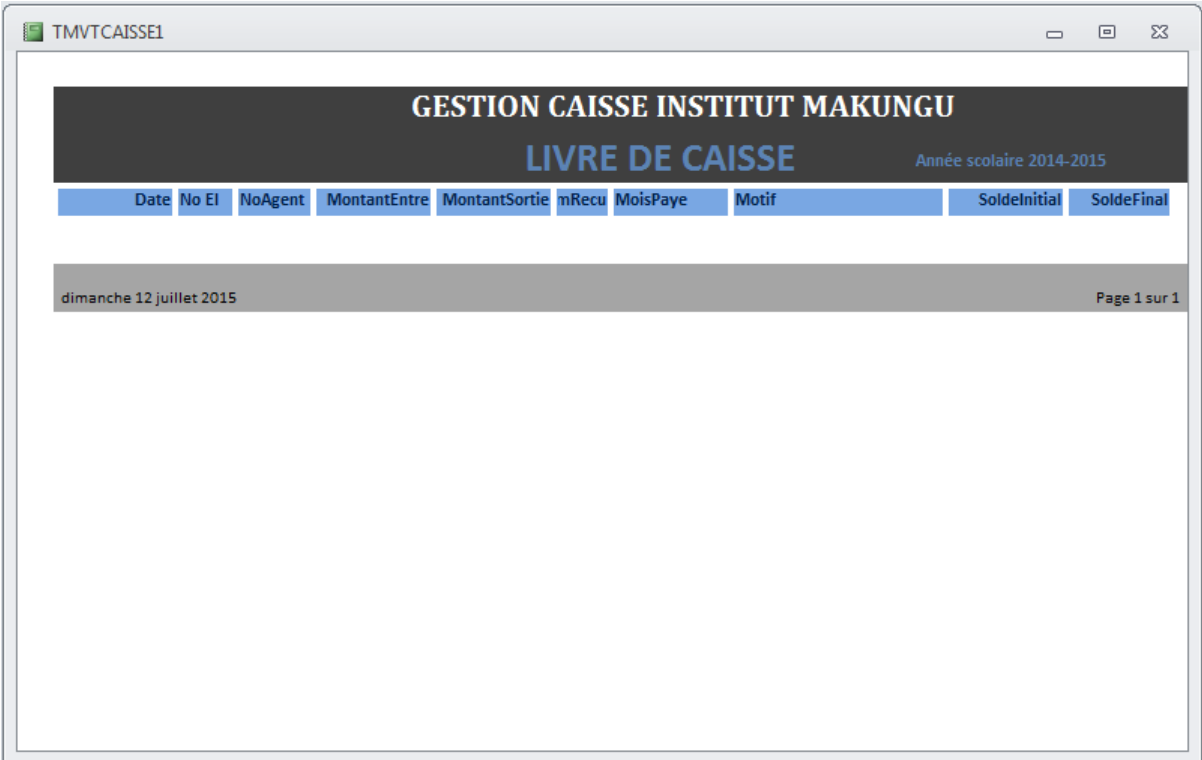

Mais en ce qui concerne le relevé des entrées et sorties caisses, cliquer sur le bouton « RELEVE DESENTREE CAISSE » et une boite de dialogue vous sera envoyé et se présente comme suit :

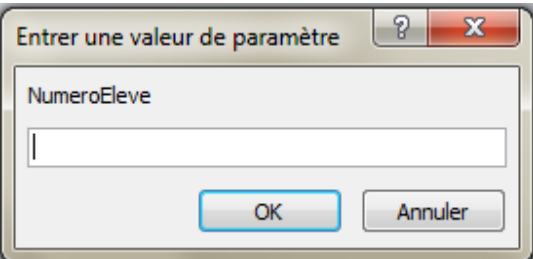

Cette boite de dialogue vous demande d'entre le numéro de l'élève enfin de rechercher dans la boite de dialogue un numéro bien spécifique de l'agent. Une fois que les données seront trouvées, elles vont s'afficher sur un état de sortie qui se présente comme suit ;

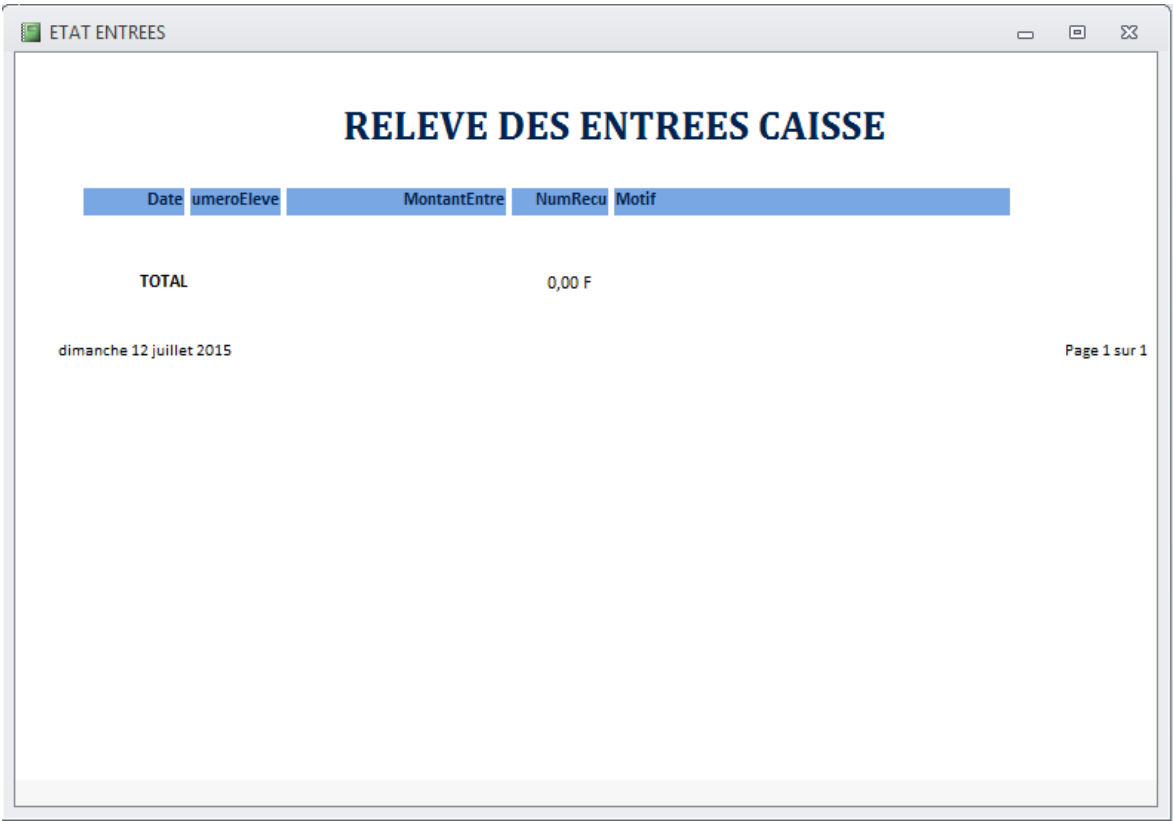

Pour avoir un relevé des informations de la sortie de caisse, cliquer sur le bouton « b », entrer les informations correctes dans la boite de dialogue la boite de dialogue et les informations se présenterons comme suit :

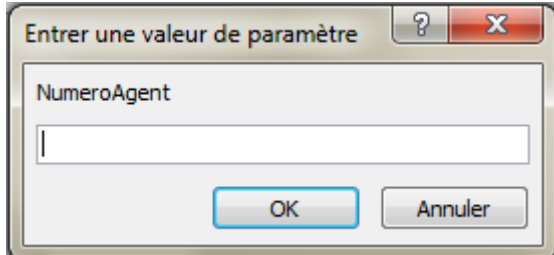

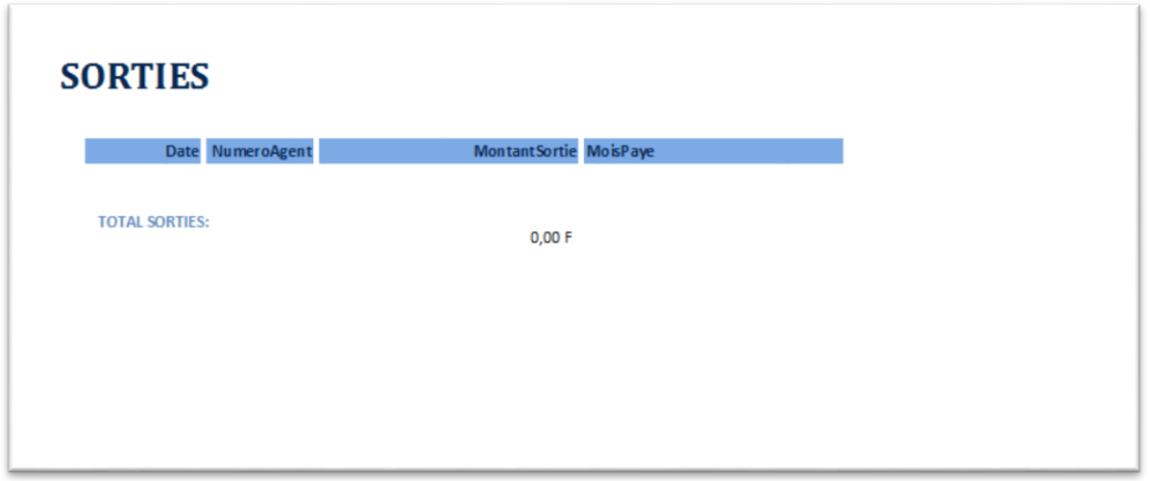

#### <span id="page-45-0"></span>**CONCLUSION GENERALE**

Nous voici au terme de notre travail intitulé« mise en place d'une base de données de gestion et de suivi de scolarité dans une institution secondaire » cas de l'institut Makungu dont la participation majeure est de faire améliorer la manipulation des frais scolaire dans une institution secondaire.

Notre rechercher se fixé sur les questions suivantes pour son fondement :

- ‒ Comment faut-il organiser, la perception des différents frais scolaires dans l'institut MAKUNGU en vue d'éviter à déranger les activités pédagogiques et permettre une gestion transparente ?
- ‒ Une programmation informatique peut-elle influencer le gain de temps dans la gestion des frais scolaires ?

Par ce travail, nous avons tenté de répondre à ces questions qui nous ont permis de nous proposer quelques réponses qui nous ont servis d'appas pour une bonne recherche des données, nos propositions ont été les suivantes :

- Un temps d'au moins 15 minutes soit prévu pour la perception, sur l'horaire journalier le recours à l'outil informatique pourrait aider les gestionnaires des écoles à disposer de l'état financier de leurs écoles et son évolution.
- La mise en place d'un outil informatique pourrait aider les responsables gestionnaires des écoles à produire les listes des élèves qui sont en ordre, qui ont payé une partie de frais scolaires (moitié) les insolvables sans perte de temps et sans se fatiguer, ce qui nous amène à confirmer nos hypothèses.

Pour la vérification de ces hypothèses, nous avons utilisé quelques méthodes comme : Méthode analytique, Méthode historique, Méthode MERISE, pour nous permettre d'analyser les données récoltées, de trouver l'historique de l'institut MAKUNGU, mais aussi pour la modélisation de l'application que nous avons pu concevoir.

Non seulement les méthodes mais aussi les techniques nous ont servis comme : Techniques documentaire, Techniques d'interview, La navigation sur Internet.

Après la critique et l'analyse des données, nous avons trouvé les résultats suivants :

a) Si on accorder un temps d'environ 15 minutes au moins sur l'horaire journalier, serait une source temporaire favorable pour la finance des certains écoles modernes.

b) Une mise en place de l'outil informatique telle qu'une base des données de gestion et de suivi de scolarité dans une institution secondaire pourra servir à produire des listes des élèves qui sont en ordre, de frais scolaires en totalité ou en moitié.

Notre travail a porté sur quatre chapitres hormis l'introduction et la conclusion générale dont on peut dire du première chapitre qui fut une généralités portant sur la présentation de l'institut MAKUNGU, une brève historique le concernant et son organisation administrative, le deuxième chapitre a été l'analyse de l'existant qui porte sur une brève notion, l'organisation de la perception, ici nous y avons aussi vu les documents utilisés avant d'en faire les critiques ; le troisième conception du système informatique et le quatrième, est le dernier, où nous avons parlé de la programmation, de l'automation et l'usage du logiciel qu'on a pu développer.

La perfection n'étant pas humaine, nous sollicitons l'indulgence de la part de nos lecteurs pour toutes erreurs qu'ils auront à remarquer en lisant ce travail, toutes vos remarques et suggestions qui seront formulées de manière scientifique en vue de contribuer à notre amélioration seront les bienvenues.

#### <span id="page-47-0"></span>**BIBLIOGRAPHIE**

- *1.* **SERGE BOCHU,** *l'ingénierie des systèmes d'information évolutifs,* publié C/O Eyrolles en 1994 /SBN 2-212-08790-X
- 2. **Prof. Dr. Saint Jean NDUNGU** *cours de méthodes et analyses informatiques* publié au MEDIASPAUL en 2013
- 3. Le nouveau petit robert, 1993.
- *4.* MICROSOFT PRESS, *Dictionnaire de micro-informatique*, 1999.
- **5.** www.memoire-online.com /le-19-Février-2015-à-15h<sup>10</sup>
- **6.** www.wikipedia.org /le-20-Février-2015-à-15h<sup>00</sup>
- **7. Prof. Dr. Saint Jean NDUNGU** cours *de méthodes et analyses informatiques* 201 »- 2014
- **8. Prof. SINDANO W. :** *cours de base des données ;* G2 IG, ISP/Bukavu 2013-2014
- **9. Gylain mugaruka mudumbi :** *conception d'un système informatique de gestion de la perception des frais scolaire et de l'inscription des élèves dans une école secondaire cas de l'institut BURIBA,* TFC inédit, G3IG, ISP Bukavu 2012-2013.
- 10. **HABIMANA MUSHAGALUSA** *Joseph, Gestion automatisée des opération des perceptions des frais scolaires dans une institution d'enseignement secondaire « cas de l'institut BUGARULA/IDWI »*.
- 11. **HAMUNAZO KALITA,** *La perception des frais scolaires au sein d'une institution « cas du complexe scolaire UJASIRI », ISP/Bukavu, G3 IG,* 2007-2008, INEDIT.
- 12. **RIZIKI MWESWA,** *Gestion automatisée de la caisse dans une école secondaire dans la ville de Bukavu « Cas de l'institut OLIMBA »*, ISP/Bukavu, G3IG, 2007-2008, Inédit.

<span id="page-48-0"></span>**TABLE DES MATIERES** 

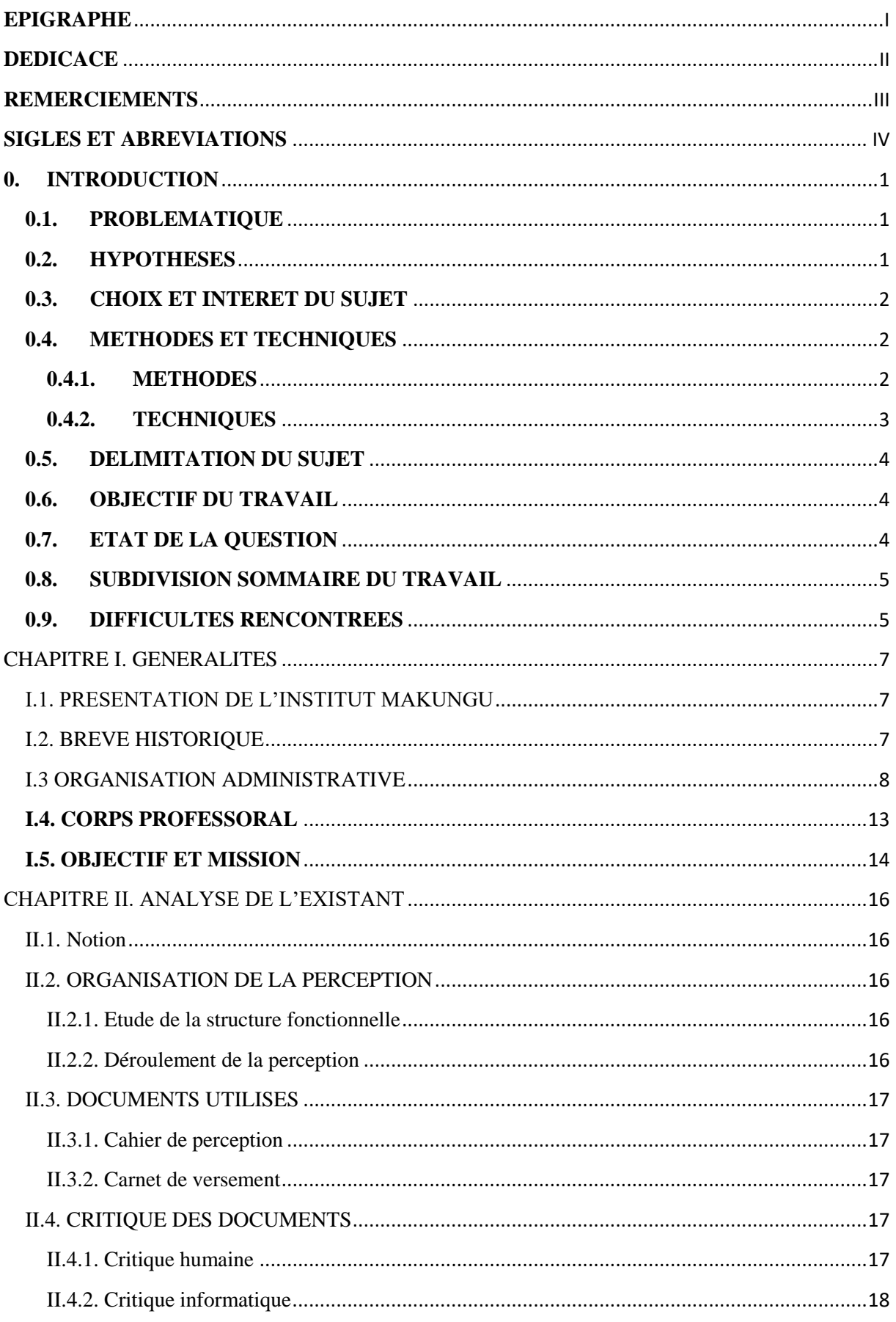

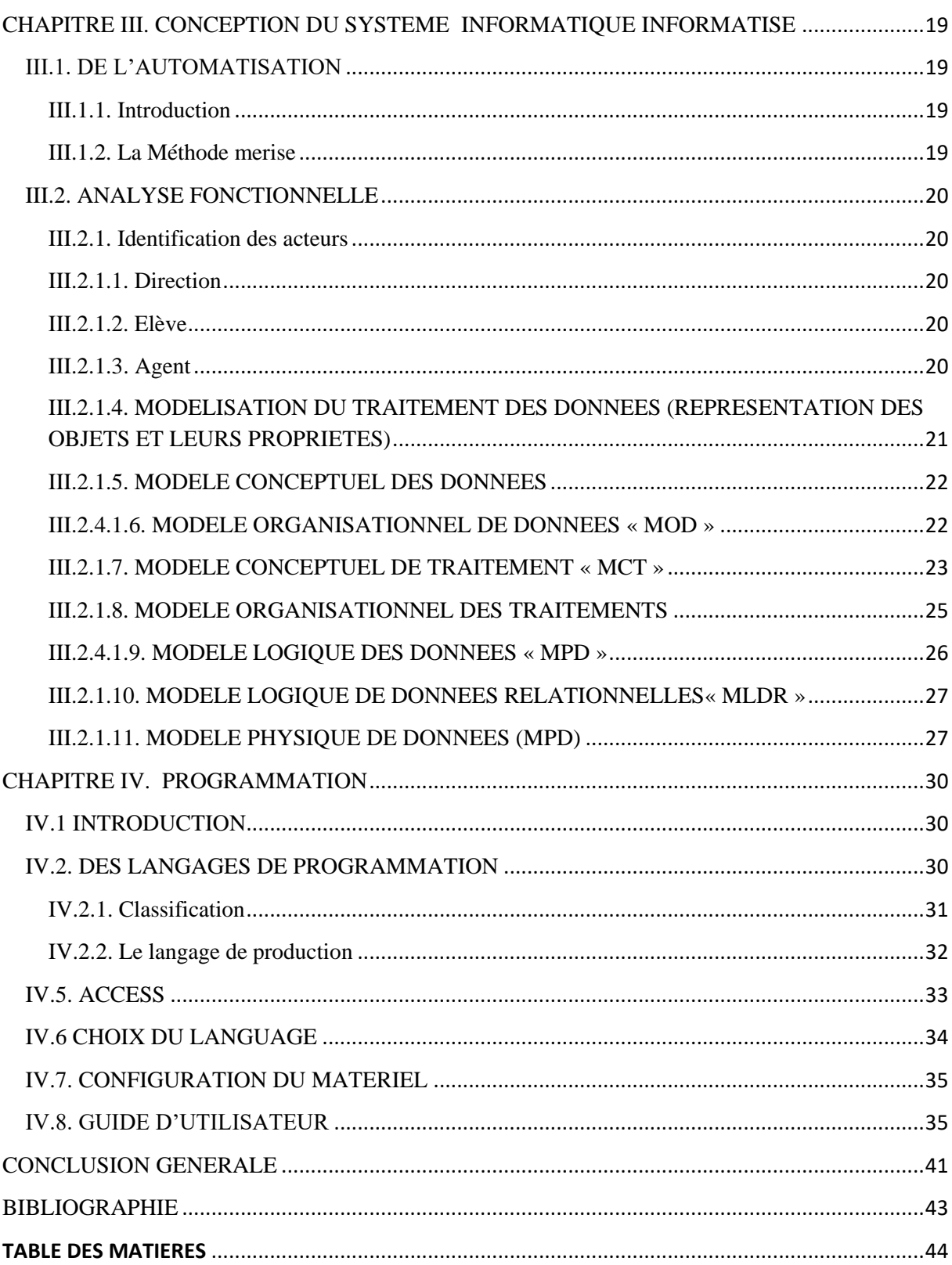